الجمهورية الجزائرية الديمقراطيـة الشعبيــة République algérienne démocratique et populaire وزارة التـعليــم العالـي والبحــث العلمــــي Ministère de l'enseignement supérieur et de la recherche scientifique المركز الجامعي لعين تموشنت Centre Universitaire Belhadj Bouchaib d'Ain-Temouchent Institut de la Technologie Département de Génie Electrique

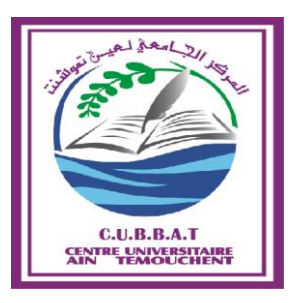

Projet de fin d'études Pour l'obtention du diplôme de Master en : Domaine : SCIENCE ET DE LA TECHNOLOGIE Filière : ELECTROTECHNIQUE Spécialité : COMMADE ELECTRIQUE Thème

*Régulation Floue PI de vitesse d'une machine à courant continue* 

# Présenté Par :

1) Benni Nour el houda

2) Bentaouaf Bouchra

# Devant les jurys composés de :

AYACHE ZOUAOUI MAITRE ASSISTANT CLASSE A. C.U.B.B (Ain Temouchent) Président MENDAZ KHEIRA MAITRE CONFERENCE CLASSE A. C.U.B.B (Ain Temouchent) Encadrant ZEGGAI Mohammed Amine MAITRE CONFERENCE CLASSE B. C.U.B.B(Ain Temouchent) Examinateur

Année universitaire 2019/2020

# *REMERCIEMENTS*

*Le plus grand merci s'adresse au bon Dieu, le tout puissant de nous avoir accordé le courage et la volonté pour accomplir ce travail.* 

*Nous remercions nos familles qui nous ont toujours encouragé et soutenu durant toutes nos études.* 

*Nous tenons à remercier vivement toutes personnes qui nous ont aidés à élaborer et réaliser ce mémoire, ainsi à tous ceux qui nous ont aidés On tient à exprimer nos profondes reconnaissances et remerciements à notre encadreur Mme. MENDAZ pour avoir d'abord proposée ce thème, pour sa présence, sa disponibilité à tout instant et surtout ses orientations,* 

*Trouvent ici le témoignage de notre haute considération et de notre profond respect.* 

*qu'elles* 

*Nos remerciements s'adressent également, aux membres de jury, qui nous font l'honneur d'évaluer notre modeste travail.* 

Comme nous remercions tous ceux qui ont contribué de près ou de loin.

*Dédicaces* 

*Je dédie ce modeste travail* 

A L'homme de ma vie, mon exemple éternel, celui qui s'est toujo sacrifié pour me voir réussir, que dieu te garde dans son vaste paradis, *toi mon père MOHAMED.* 

*A la flamme de mon cœur, ma vie et mon bonheur ; maman que j'adore RACHIDA.* 

*A mon époux Ali, mon soutien moral et source de joie et de bonheur, et bien sûr à mes frères MOHAMED HOUCINE et ABD EL HADI et ma sœur SAFFA.* 

*A toute ma famille, et mes amis, et ma binôme Nour el Houda et sa famille et a tous ceux qui ont contribué de près ou de loin pour que ce projet soit possible, je vous dis merci.* 

 *BOUCHRA* 

*Je dédie ce modeste travail A mes très chers parents qui m'ont guidé durant les moments Les plus pénibles de ce long chemin, ma mère RAHMOUNA qui a été à mes côtés.* 

*Dédicaces* 

*Et m'a soutenue durant toute ma vie, mon père DJAMEL qui a sacrifié* 

*Toute sa vie afin de me voir devenir ce que je suis, merci.* 

*A mon frère Bilel* 

*A mes sœurs Soumia et Imene* 

*A mes oncles et mes tantes sans exception* 

*A ma binôme Bouchra et sa famille* 

*A tous mes amis* 

 *Nour El Houda* 

#### **Sommaire**

#### Chapitre I Généralité sur MCC

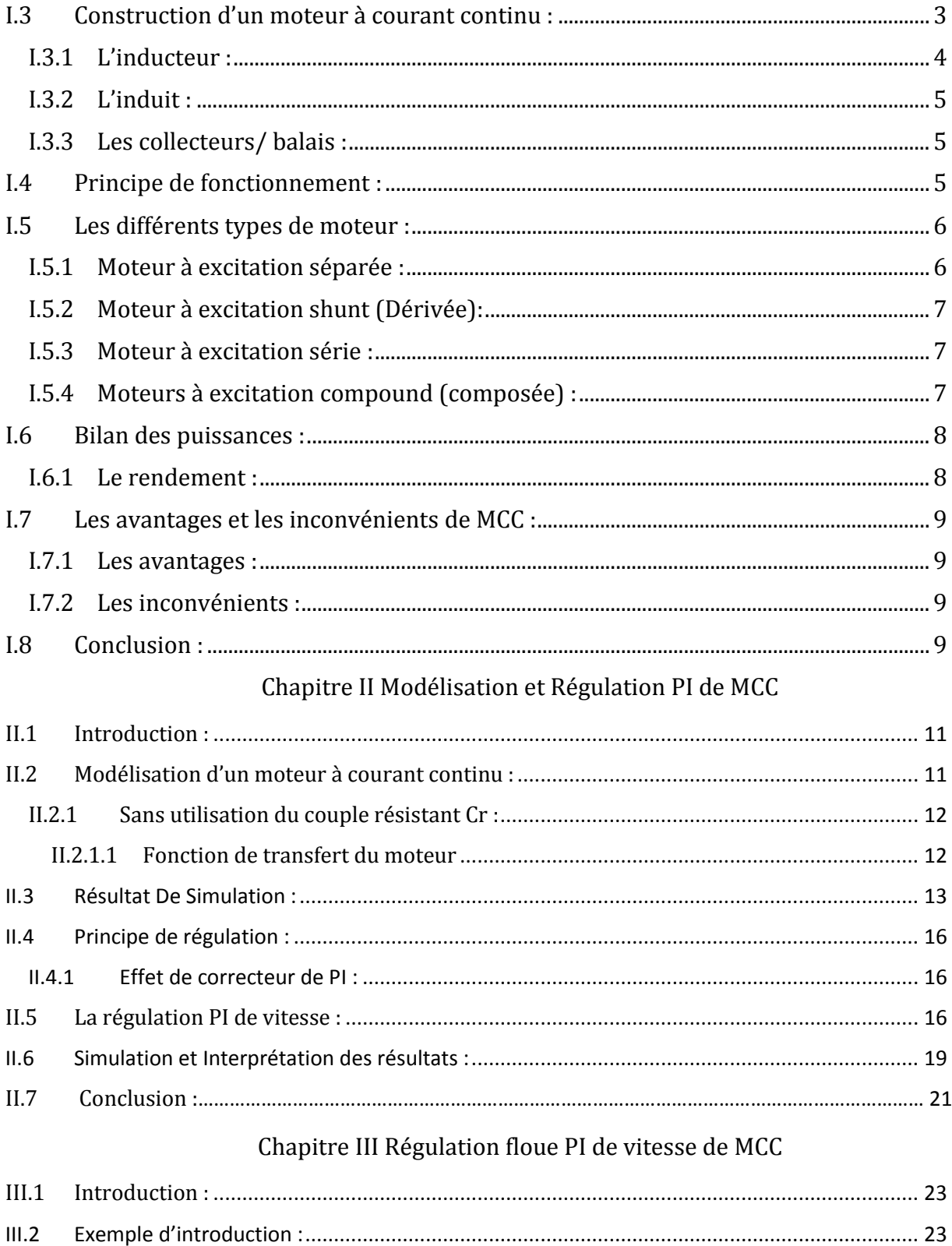

#### Sommaire

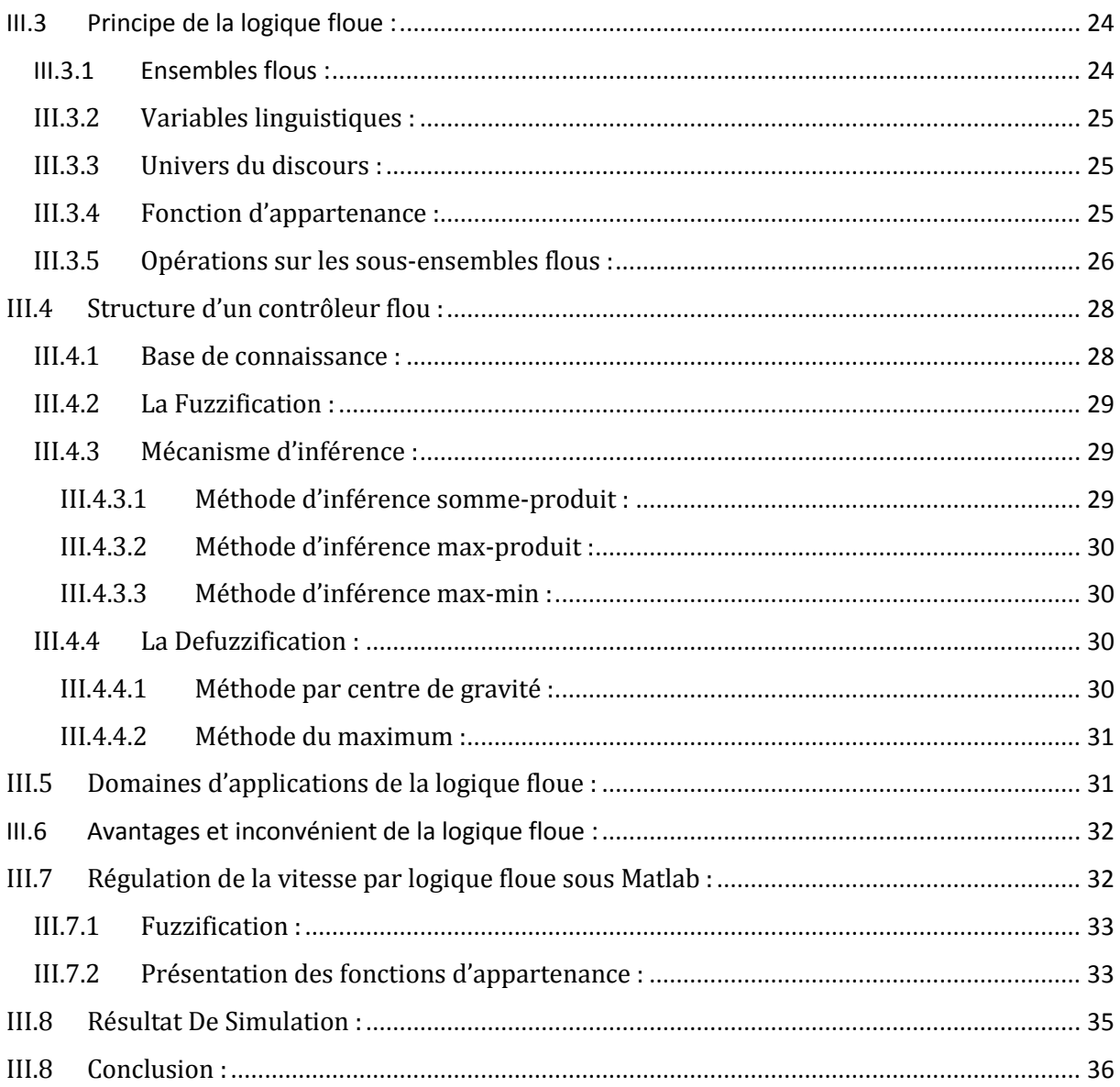

#### **Liste des figures**

#### **Chapitre I Généralité sur MCC**

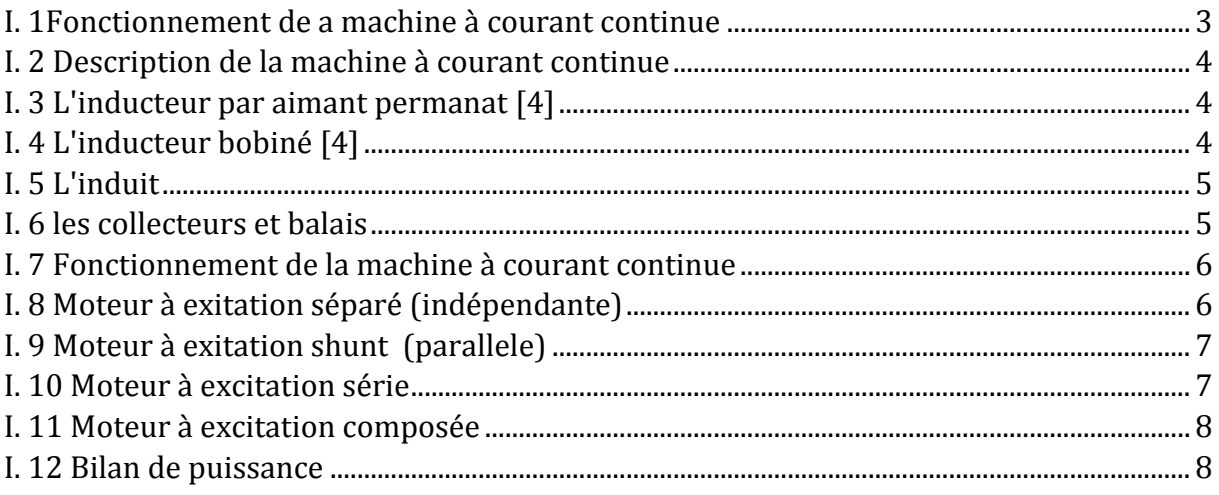

#### **Chapitre II Modélisation de régulation PI de vitesse de MCC**

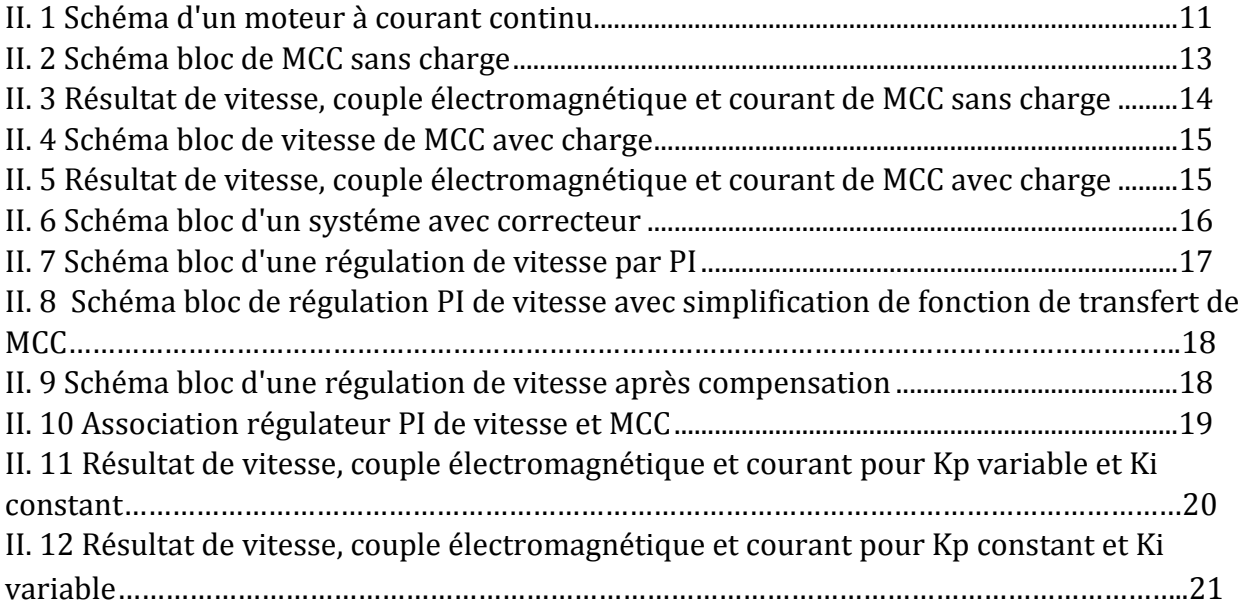

#### **Chapitre III Régulation floue PI de vitesse de MCC**

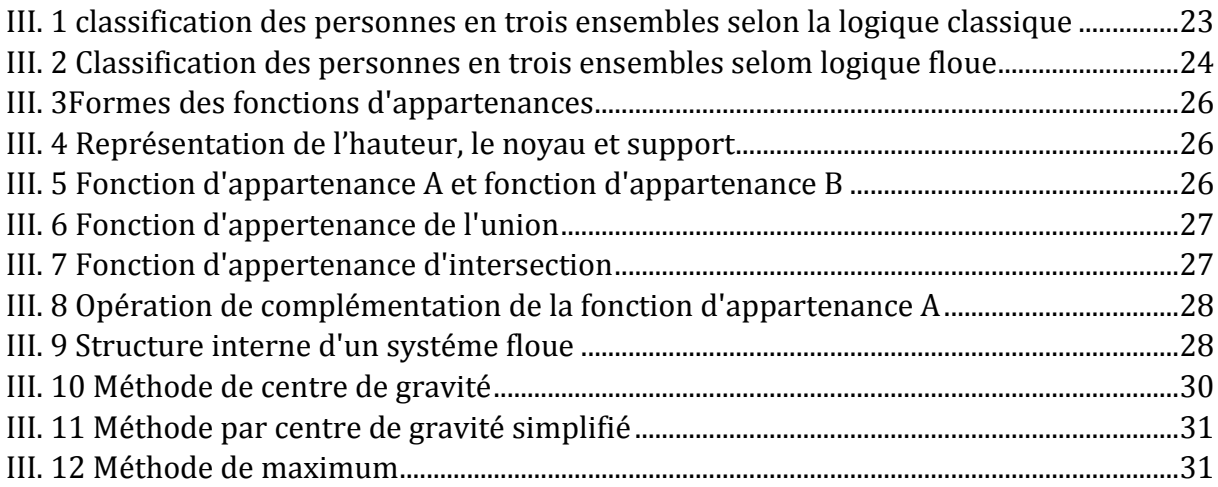

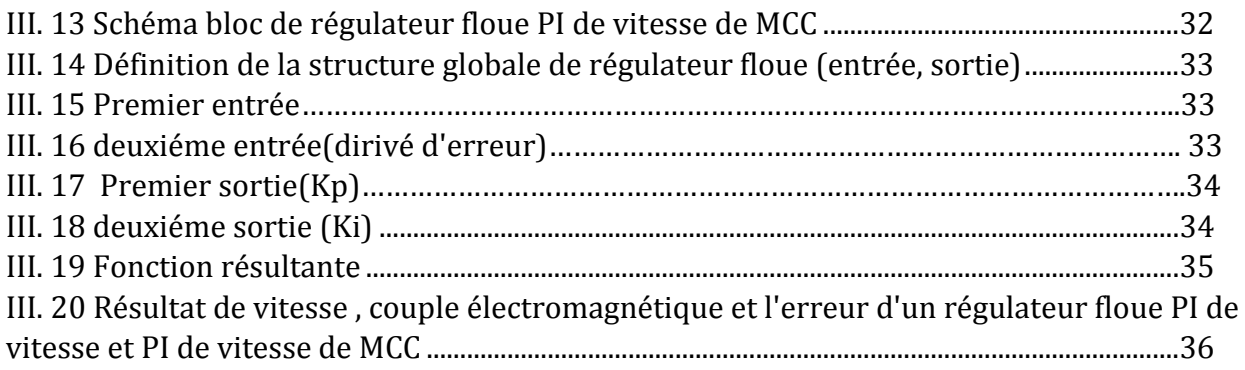

#### **Liste des tableaux**

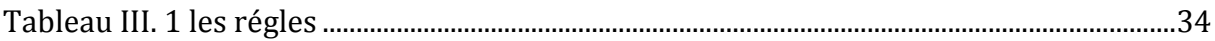

# Liste des symboles et Abréviation

# **Liste des symboles et Abréviation**

- U(t) : Tension appliquée au moteur.
- I(t) : Intensité traversant le moteur.
- $C_e(T_e)$ : Couple moteur couple électromagnétique.
- $T_u$ : couple utile.
- *f* : Coefficient de frottement visqueux.
- K : constant de couple.
- $K_m$ : Constante de couple électromagnétique.
- $K_e$ : Constante de Force contre électromotrice.
- E(t) : Force contre électromotrice.
- $\Omega$  (t) : Vitesse de rotation du rotor.
- Cr : Couple résistant.
- α: rapport cyclique.
- φ : le flux magnétique
- J : Moment d'inertie de l'axe du rotor.
- F : force de Laplace.
- Bs : champ magnétique.
- P<sub>a</sub>: Puissance absorbée.
- $P_u$ : Puissance utile.
- P<sub>em</sub>: Puissance électromagnétique.
- $P_J$ : Pertes par effet joule.
- $P_c$ : Pertes collectif (pertes fer + pertes mécanique : dites pertes constantes).
- $R_a$ : Résistance de l'induit.
- $L_a$ : Inductance de l'induit.
- $L_f$ : Inductance de l'inducteur.
- $L_R$ : Résistance de l'inducteur.

# Liste des symboles et Abréviation

- T : période.
- P : nombre de pare de pôles de la machine.
- N : nombre de conducteurs actifs de la périphérie de l'induit.
- a : nombre de paires de voies de l'enroulement entre les deux balais.
- n : fréquence de rotation de l'induit (en t/s).
- Ƞ : Rendement.
- f : fréquence
- μ : Degré d'appartenance.
- $\cap$ :Intersection.
- $\lnot$ : Complément.
- $\cup$ : Union.
- $K_p$ : Gain d'action proportionnelle.
- $K_i$ : Gain d'action intégrale.
- $\mathcal{E}$  : Le coefficient d'amortissement du système  $2^{\text{eme}}$  ordre.
- ω : La pulsation propre.

# **Abréviation**

MCC : Machine à courant continu.

- PI : proportionnelle intégrale.
- RLF : régulateur logique floue.

Introduction

#### **INTRODUCTION GENERALE**

# **Introduction générale**

En électrotechnique, on s'intéresse toujours en premier lieu à la machine à courant continu car il est possible d'obtenir de manière relativement simple sa modélisation, surtout dans le cas où le flux agissant sur l'induit est constant (Machine à flux constant). Il s'ensuit que la machine à courant continue est une référence aussi bien en fonctionnement moteur qu'en génératrice.

Les machines à courant continue ont pendant longtemps été les seuls aptes à la vitesse variable. Ils sont l'objet de nombreuse amélioration, et beaucoup de produit commercialisés, aujourd'hui n'ont rien à envier à leurs homologues sans balais.

Le régulateur classique PI a donc besoin d'un modèle de la machine ; ce qui ne se fait pas dans certains cas d'une manière aisée. De nouvelles approches ont suscité récemment l'attention dans le domaine de la commande des machines. Il s'agit de l'application de la logique floue.

Plusieurs applications industrielles nécessitent l'utilisation des méthodes modernes de contrôle, permettant d'avoir une réponse rapide et des performances dynamiques élevées. Parmi ces méthodes, on cite le réglage par logique floue (RLF) laquelle est caractérisée par sa robustesse aux perturbations et aux non linéarités. [1]

Dans le cadre de notre travail, nous allons étudier une comparative entre la régulation PI de vitesse et flou-PI de vitesse de la machine à courant continue. Ce mémoire est donc constitué d'une introduction générale, de trois chapitres et d'une conclusion générale.

Premier Chapitre : Nous présentons dans le chapitre I l'étude générale de la machine à courant continu, ou nous avons fait la description du moteur à courant continu tout en expliquant son principe de fonctionnement, ses éléments principaux, les différents types de moteurs.

Deuxième chapitre : concerne la modélisation de la machine puis l'application de la commande PI de vitesse ou nous avons présenté les étapes de calcule pour les deux actions proportionnel et intégrale de régulateur PI puis en passe à présenté la simulation de vitesse du MCC par PI sous MATLAB/SIMULINK.

Troisième chapitre : on donne des définitions sur la logique floue. Qui permet de conclure que la logique floue repose sur des fondements mathématiques solides, notamment sur la théorie mathématique des ensembles flous, il faudra par conséquent définir des opérateurs pour la logique Floue. Ce chapitre termine par une étude comparative entre la régulation classique et récente (PI, floue- PI) qui est illustré par des résultats de simulation montre la performance de régulateur floue-PI de vitesse par rapport au régulateur PI.

Enfin, nous terminerons ce présent travail par une conclusion générale résumant les différents résultats obtenus.

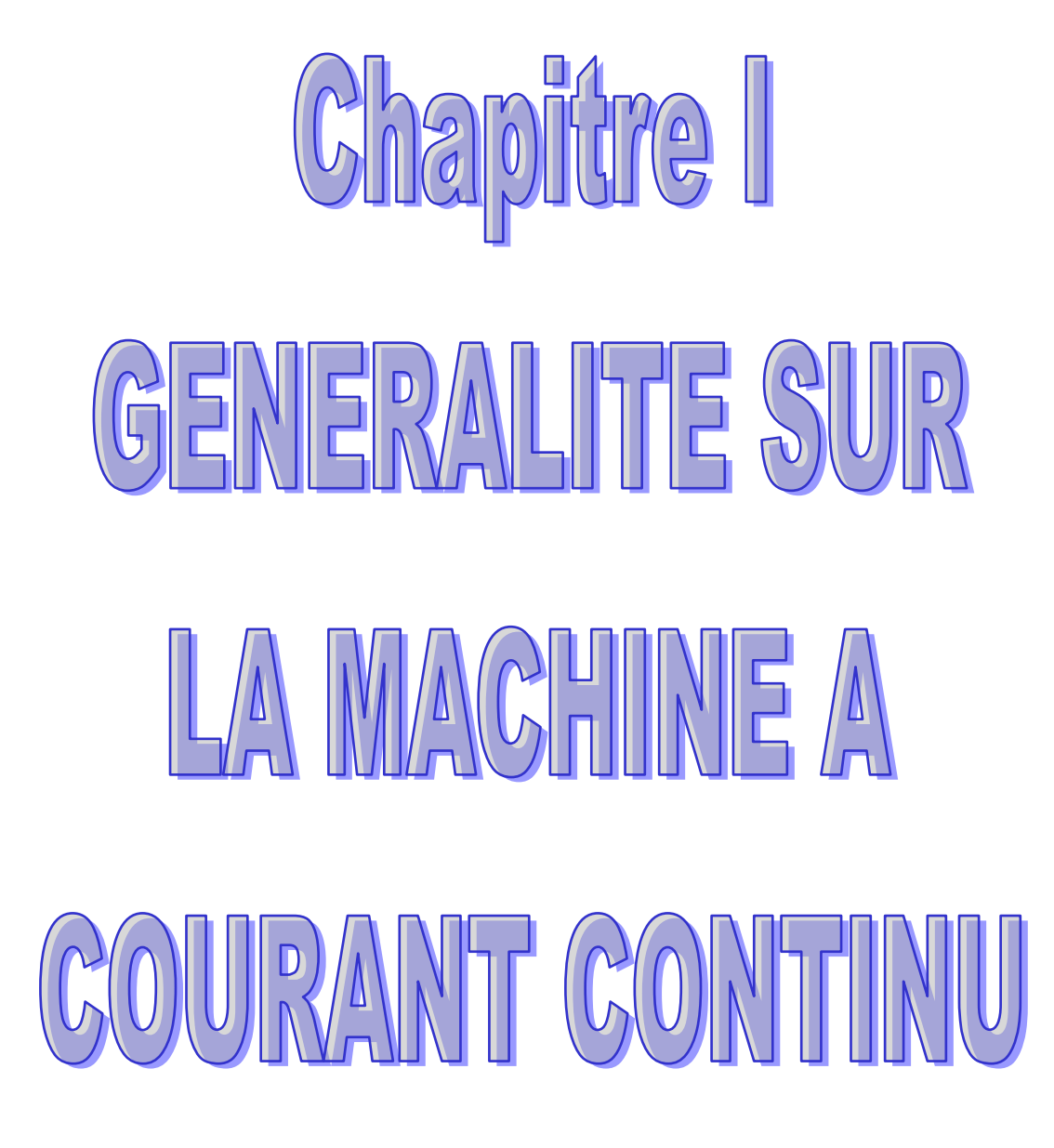

#### **I.1 Introduction :**

Les machines à courant continu sont désormais une technologie supplantée dans beaucoup de domaines mais elles s'imposent encore dans les très faibles puissances ou les faibles tensions et elles se prêtent encore très bien à la variation de vitesse avec des technologies électroniques simples et peu onéreuses. Les machines à courant continu permettent une régulation précise du couple et sa vitesse de rotation nominale. Les machines à courant continu sont très utilisées dans les systèmes automatiques qui nécessitent une variation précise de la vitesse de rotation. [1]

#### **I.2 Définition :**

La machine à courant continu est un convertisseur d'énergie, totalement réversible, elle peut fonctionner soit en moteur, convertissant de l'énergie électrique en énergie mécanique, soit en génératrice, convertissant de l'énergie mécanique en énergie électrique montré par la Figure I.1.

Les moteurs à courant continu sont utilisons dans les asservissements ou la facilite de réglage de la vitesse, du couple et du sens de rotation permet une mise en œuvre aisée. [2]

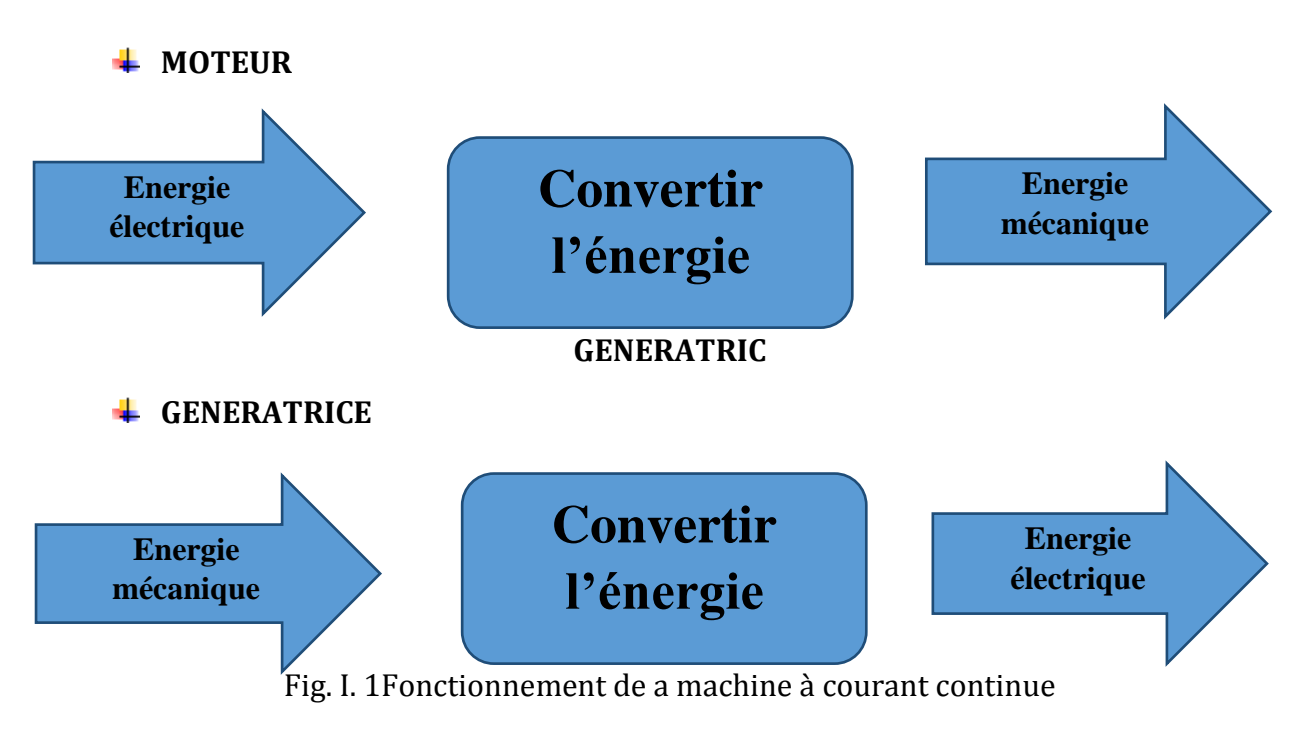

#### **I.3 Construction d'un moteur à courant continu :**

La machine à courant continu est constituée de trois parties principales qui est montré par FigureI.2:

- $\ddot{\bullet}$  inducteur (stator).
- $\overline{\mathbf{t}}$  induit (rotor).
- $\leftarrow$  collecteurs/ balais

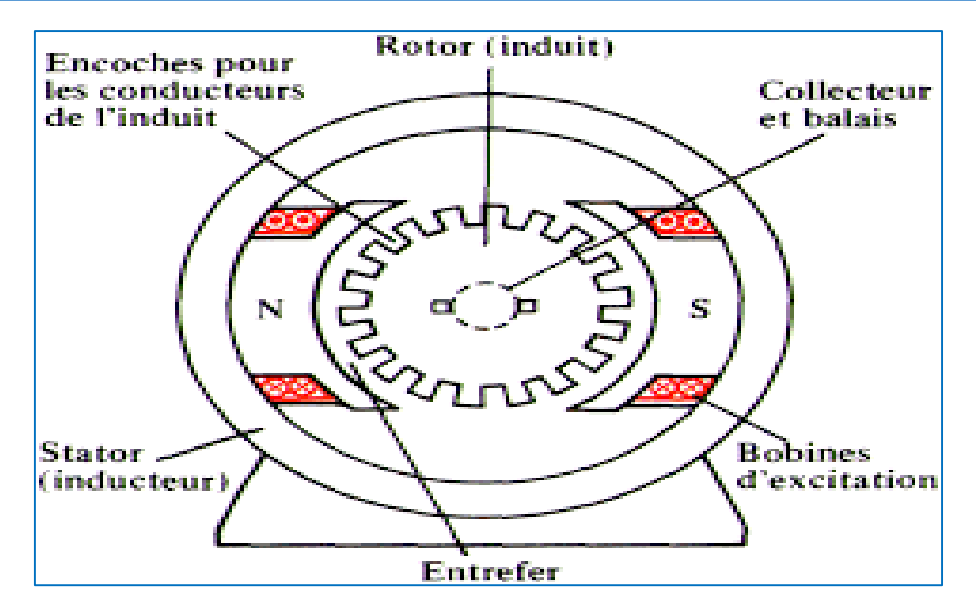

Fig. I. 2 Description de la machine à courant continue

#### I.3.1 L'inducteur :

Un inducteur, appelé aussi stator, est compose soit d'aimant permanent soit d'enroulement bobiné autour d'un élément immobile du stator.il crée le champ magnétique dit statorique (Figure I.3 et I.4). [3]

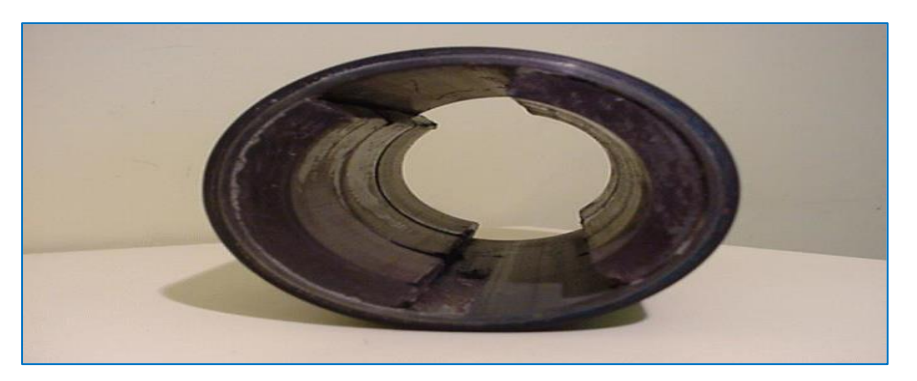

Fig. I. 3 L'inducteur par aimant permanat [4]

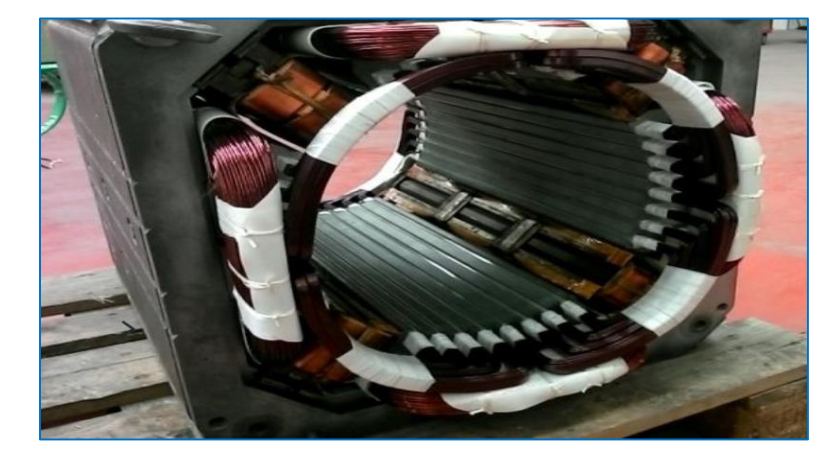

Fig. I. 4 L'inducteur bobiné [4]

#### I.3.2 L'induit :

Le rotor ou l'induit est constitué d'encoche, il est alimenté par une tension continu à travers l'ensemble collecteur / Balais, montré par la Figure I.5.

Les conducteurs de l'induit sont parcourus par un courant (I), dans un champ magnétique créé par l'inducteur. [5]

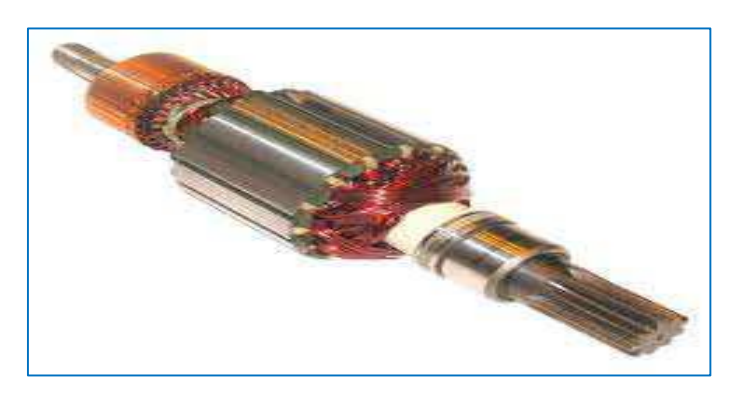

Fig. I. 5 L'induit

#### I.3.3 Les collecteurs/ balais :

Le collecteur est un ensemble des lames de cuivre isolées entres elles. Ce sont reliée les extrémités du bobinage de l'induit, qui es t présenté par la figure I.6. Les balais(ou charbon) sont fixes, situé au stator et frottent sur le collecteur en rotation. [6]

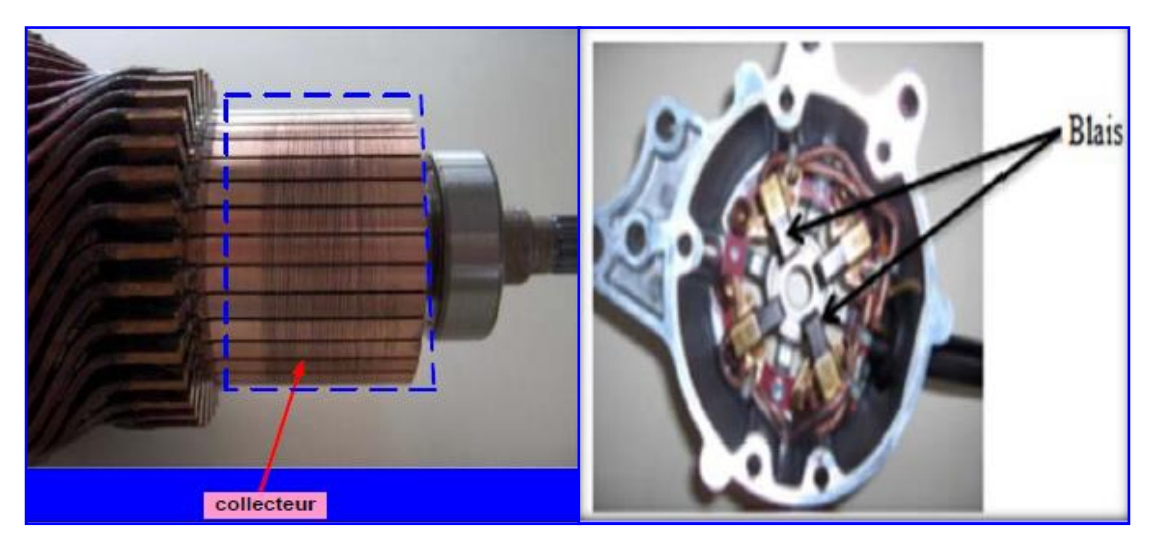

Fig. I. 6 les collecteurs et balais

#### I.4 Principe de fonctionnement :

Le principe de fonctionnement d'un moteur à courant continu repose sur la création d'un couple électromagnétique sur un rotor porteur de conducteurs parcourus par un courant continu, et qui se déplacent dans un champ magnétique. Un inducteur (stator) crée un champ magnétique de direction fixe. Ce champ peut être obtenu par un aimant permanent ou par un électro-aimant

L'induit (rotor) porte des conducteurs parcourus par un courant continu. Les spires sont le siège de forces (loi de Laplace) qui créent un couple entraînant la rotation du rotor. De cette rotation résulte une variation du flux traversant la spire, variation qui engendre

une force électromotrice (f.e.m.) aux bornes de la spire. Un dispositif permet l'alimentation des conducteurs en inversant leur sens deux fois par tour. Ce dispositif est appelé collecteur (Figure I.7). [7]

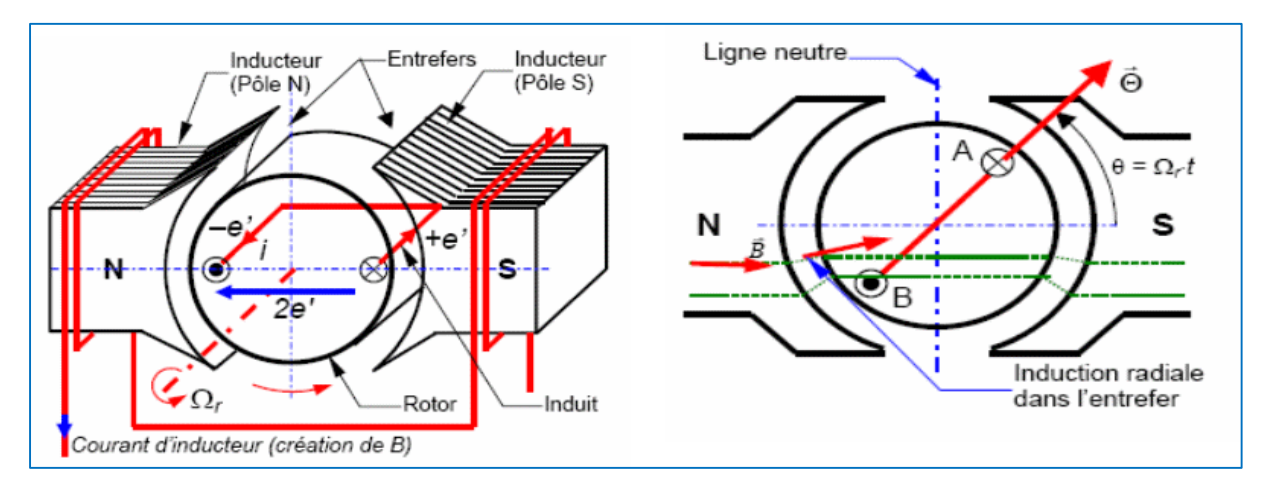

Fig. I. 7 Fonctionnement de la machine à courant continue

#### I.5 Les différents types de moteur :

On peut réaliser l'excitation des moteurs de plusieurs façons.

#### I.5.1 Moteur à excitation séparée :

L'énergie électrique est apportée par une source continue (ou par un convertisseur de puissance) qui alimente le bobinage disposé sur le rotor (induit) grâce à un dispositif adapté de balais et collecteur. Le bobinage rotorique est place dans un champ magnétique, permanent ou non, dû au stator (inducteur). Le courant circulant dans les spires de l'induit du moteur, des forces électriques lui sont appliquées et, grâce au dispositif balais/collecteur ces forces s'additionnent pour participer à la rotation. On peut ainsi considérer le moteur comme un système dont l'entrée est la tension d'induit et la sortie est la vitesse de rotation du rotor, qui est illustré par la Figure I.8. [8]

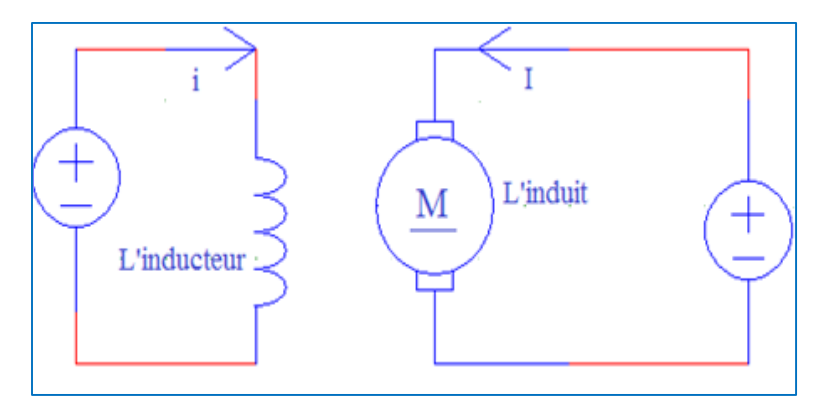

Fig. I. 8 Moteur à exitation séparé (indépendante)

#### I.5.2 Moteur à excitation shunt (Dérivée):

L'enroulement d'excitation est connecté en parallèle sur l'alimentation du moteur, il possède les mêmes propriétés que le moteur à excitation séparée du fait que, dans les deux cas, l'inducteur constitue un circuit extérieur à celui de l'induit (Figure I.9). Ne s'emballe pas Couple de démarrage meilleur qu'en excitation dérivation. [8]

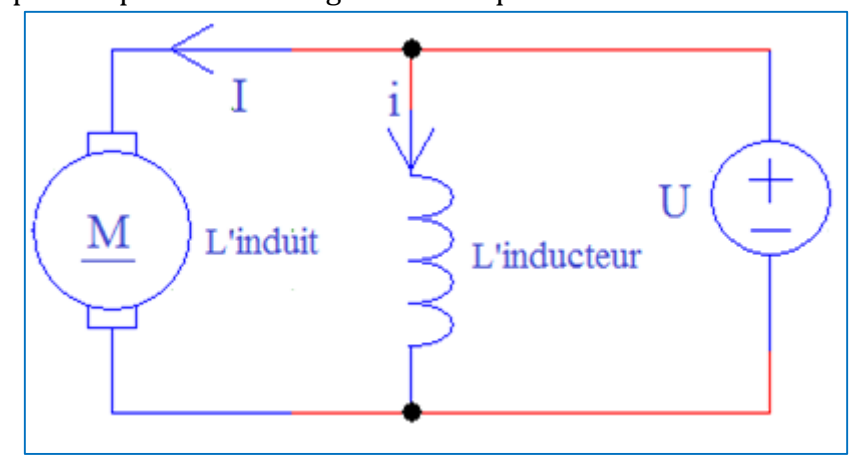

Fig. I. 9 Moteur à exitation shunt (parallele)

#### I.5.3 Moteur à excitation série :

Le bobinage du stator est connecté en série au bobinage du rotor. Le contrôle de la vitesse est effectué en variant la tension d'alimentation. Cependant, ce type de moteur offre un contrôle médiocre de la vitesse et lorsque le couple vers le moteur augmente, sa vitesse chute. Ces moteurs sont utilisés dans les applications exigeant un couple de démarrage élevé comme les automobiles, les palans, ascenseurs et grues, qui montré par la figure I.10. [9]

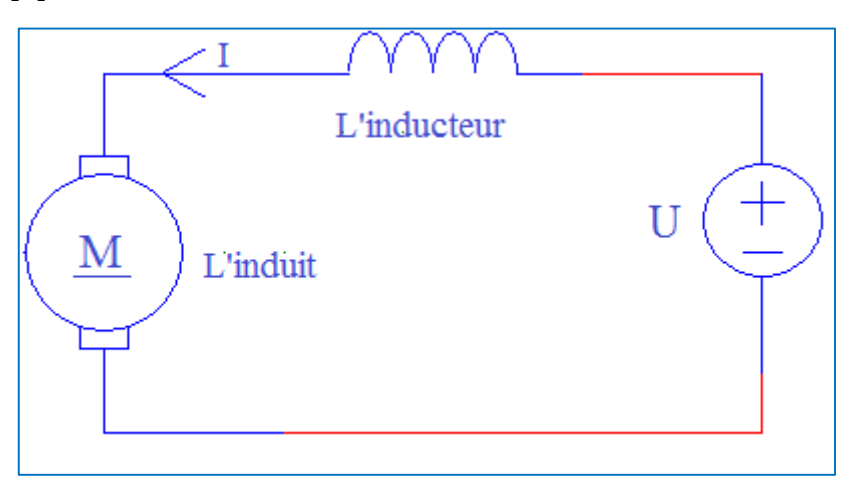

Fig. I. 10 Moteur à excitation série

#### I.5.4 Moteurs à excitation compound (composée) :

Ce type de moteur combine la structure à excitation série et celle du bobinage "shunt". Ainsi la polarité du bobinage shunt s'ajoute aux champs en série. Ce type de moteur possède un couple de démarrage élevé et offre une large variation de vitesse. Il est utilisé pour piloter des compresseurs, pompes centrifuges à tête variable, presses

rotatives, scies circulaires, machines de cisaillement, ascenseurs et carrousels à bagages (FigureI.11). [9]

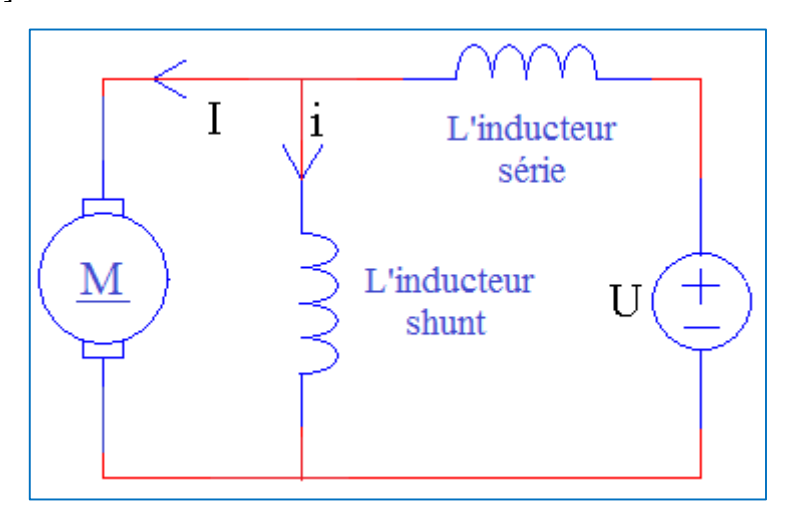

Fig. I. 11 Moteur à excitation composée

#### **I.6** Bilan des puissances :

Le bilan des puissances décline toutes les puissances, depuis la puissance absorbée d'origine électrique jusqu'à la puissance utile de nature mécanique.

Entre ces deux termes, l'étude se portera sur toutes les pertes aussi bien mécaniques qu'électriques, et enfin une puissance sera étudiée tout particulièrement, elle correspond au passage de la puissance électrique à la puissance mécanique. [10]

Le bilan, peut être résumé à l'aide schéma suivant (Figure I.12) :

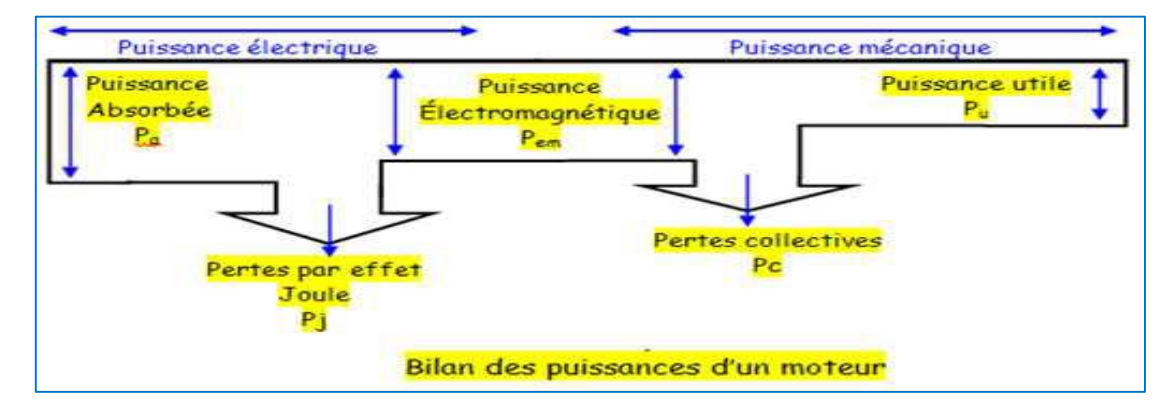

Fig. I. 12 Bilan de puissance

#### I.6.1 Le rendement :

Les moteurs à courant continu consomment une partie de l'énergie absorbée pour leur fonctionnement. L'énergie mécanique fournie sera toujours plus petite que l'énergie électrique absorbée. Le rapport entre l'énergie fournie et l'énergie absorbée est le rendement.

P<sub>u</sub>: Puissance utile.

<sup>P</sup>a: Puissance absorbée.

$$
\Gamma_1 = \frac{P_u}{P_a} \tag{I.1}
$$

I.7 Les avantages et les inconvénients de MCC :

#### I.7.1 Les avantages :

- L'avantage principale des moteurs à courant continu réside dans leurs adaptation simple aux moyens permettant de régler ou de faire varier leur vitesse, leur couple et leur sens de rotation : les variateurs de vitesse, voire leur raccordement direct à la source d'énergie : batteries d'accumulateur, piles, etc. Ils ne nécessitent pas d'électronique pour les piloter, et peuvent être branchés directement sur une alimentation, des batteries, un variateur de vitesse, ou une carte de positionnement associée à un signal de recopie.
- Possibilité d'entrainer de très fortes inerties.
- Forte constante de temps mécanique.
- Forte capacité à entrainer des surcharges élevées imprévisibles ralentissant le moteur : puisque son courant continu peut franchir des pointes de couple, et ainsi éviter les phénomènes de décrochage.

#### I.7.2 Les inconvénients :

La commutation du moteur à balais nécessite la mise en œuvre d'un ensemble de pièces mécaniques pour faire la liaison par frottement entre les charbons et le collecteur, Il en découle que :

- Plus la vitesse de rotation est élevée, plus la pression des balais doit augmenter pour rester en contact avec le collecteur donc plus le frottement est important.
- Aux vitesses élevées les balais doivent donc être remplacés très régulièrement.
- Le collecteur imposant des ruptures de contact provoque des arcs, qui usent rapidement le commutateur et génèrent des parasites dans le circuit d'alimentation. [11]

#### I.8 Conclusion :

Dans Ce chapitre nous avons étudié les différents éléments qui constituent une machine à courant continu et le principe de fonctionnement. On va expliquer dans le chapitre suivant la modélisation de machine à courant continu qui est nécessaire avec utilisation de charge (couple résistant) toute en utilisant des résultats de simulation.

# Chapitre II Modélisation et régulation  $P||GQ|2R||V||C(G)$

#### **II.1 Introduction :**

Un correcteur est un système qui élabore la commande à partir d'un signal ; ce dernier étant généralement l'écart évalué entre la consigne et la sortie.

La commande PI est dite aussi (correcteur, régulateur), se compose de deux termes P et I, d'où le 'P' correspond au terme proportionnel et 'I' pour terme intégral de la commande. Les régulateurs PI sont des méthodes qui ont fait ces preuves et qui donne des bons résultats et les plus largement utilisés dans le contrôle industriel.

Le régulateur PI est une simple implémentation de retour d'information. Il a la capacité d'éliminer la compensation de l'état d'équilibre grâce à l'action intégrale.

 Ce chapitre a pour but, d'implémenter la commande PI classique pour un moteur à courant Continu à excitation indépendant, dans ce cas il s'agit principalement d'une vitesse. Les effets des perturbations doivent être minimisés, voire effacés, et ce le plus vite possible (régulation), Les changements de consigne doivent être suivis rapidement et avec une bonne précision, si possible sans dépassement (poursuite), ces critères de performance sont souvent antagoniques, et nous verrons que le réglage de l'asservissement en détermine un compromis. [12]

#### **II.2 Modélisation d'un moteur à courant continu :**

La partie électrique du moteur peut-être simplifiée au schéma suivant présenté par la figure II.1 :

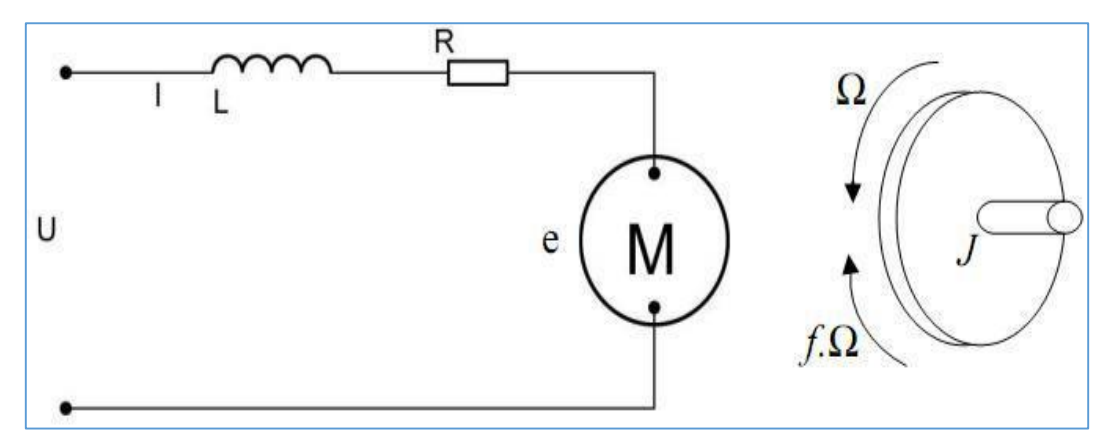

Fig. II. 1 Schéma d'un moteur à courant continu

Un moteur électrique à courant continue est régit par les équations physique découlant de ses caractéristiques électrique, mécanique et magnétiques.

D'après la loi de Newton, combine à des lois de Kirchhoff, on peut écrire les équations différentielles de premiers ordres suivant :

#### $\triangleright$  Equation électrique

$$
U(t) = RI(t) + L\frac{dl}{dt} + E(t) \tag{II-1}
$$

 $E=K'\varphi\Omega$  (II-2)

D'après le principe fondamental de la dynamique on a :

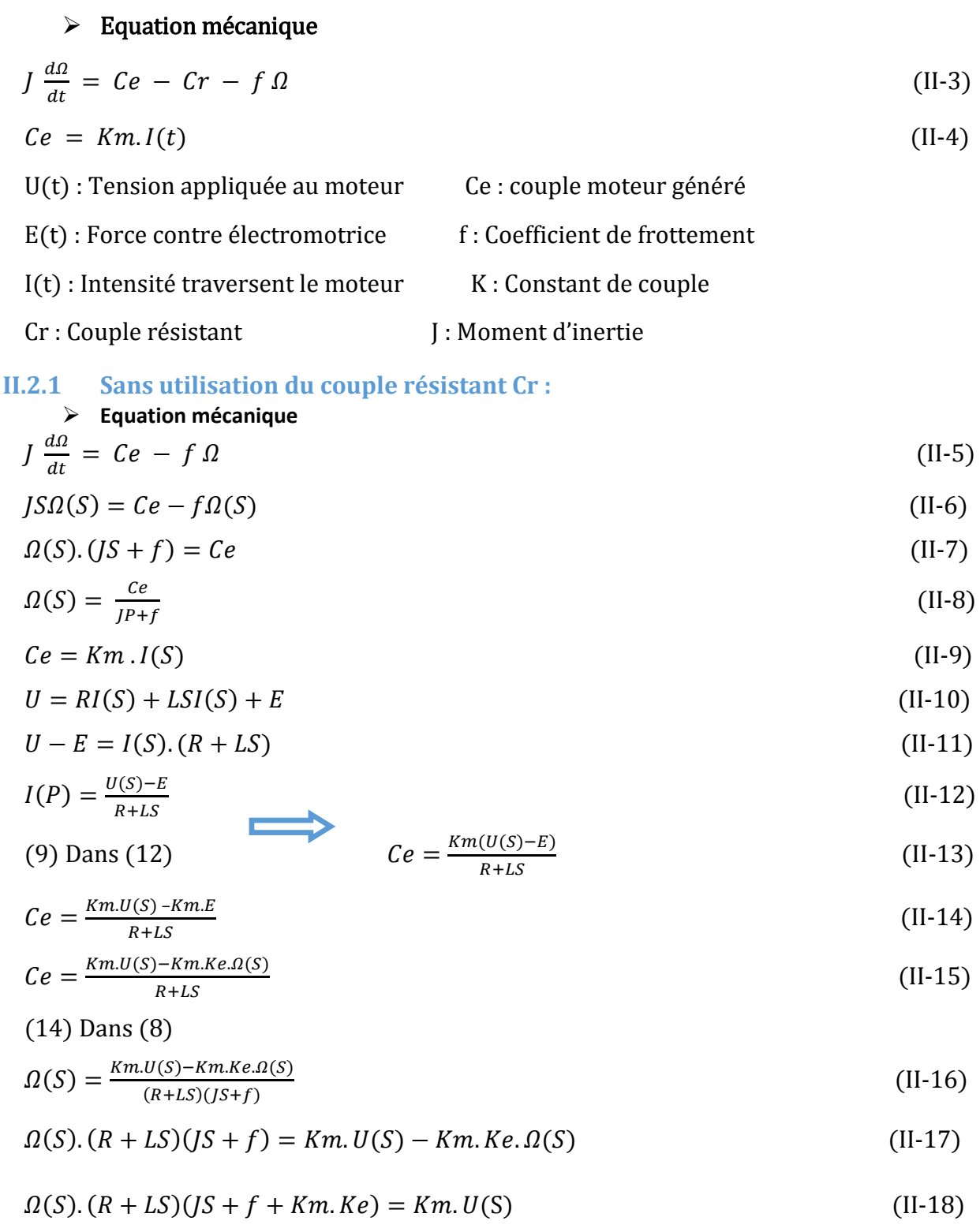

#### **II.2.1.1 Fonction de transfert du moteur**

La fonction de transfert cherchée H(S) est entre la tension U(S) et la vitesse de sortie  $\Omega(S)$  :

$$
H(S) = \frac{S(S)}{E(S)} = \frac{\Omega(S)}{U(S)}\tag{II-19}
$$

#### **CHAPITRE II MODELISATION ET REGULATION PI DE VITESSE DE MCC**

$$
H(S) = \frac{Km}{(R+LS)(JS+f+Ke.Km)}
$$
\n(II-20)

$$
H(S) = \frac{Km}{LJS^2 + (RJ + Lf)S + Rf + Ke.Km}
$$
\n(II-21)

\nOn écrit l'équation sous la forme canonique:

On écrit l'équation sous la forme canonique :

$$
H(S) = \frac{\frac{Km}{k} f + Ke.Km}{\frac{LJ}{R} f + Ke.Km} s^2 + \frac{RJ + Lf}{R} s + 1}
$$
\n(II - 22)

Formule de position du moteur :  $\theta=\frac{\Omega}{R}$  $\boldsymbol{P}$ (II-23)

La « figure II. 2» Montre l'application de MCC sans charge :

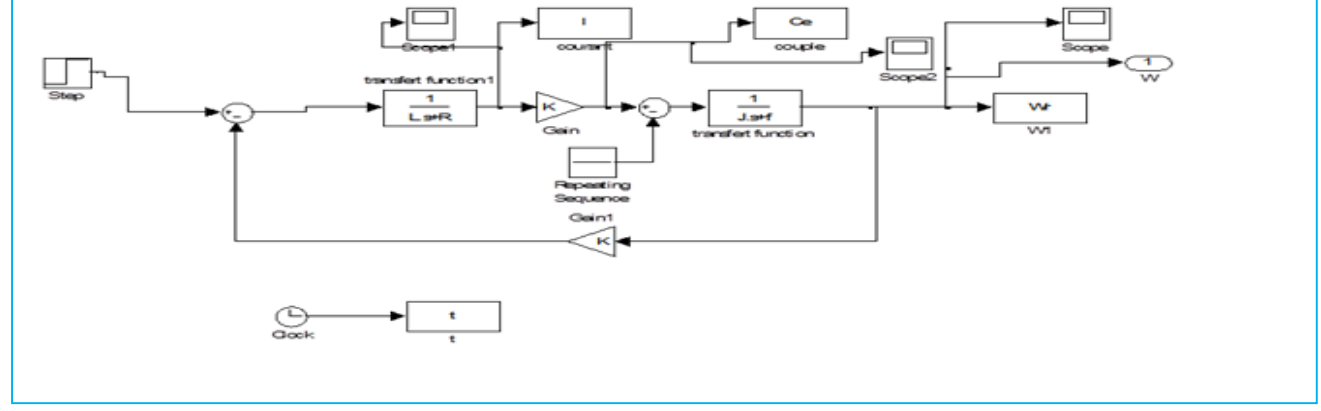

Fig. II. 2 Schéma bloc de MCC sans charge

#### II.3 Résultat De Simulation :

#### Interprétation :

D'après les résultats de simulation de MCC sans utilisation de charge (Cr=0 Nm) présenté par la figure II.3, en peut remarquer un dépassement sur la réponse de vitesse, le couple électromagnétique et le courant. La réponse de couple c'est l'image de courant par ce que nous avons Ce=K.I (couple dépond de courant).

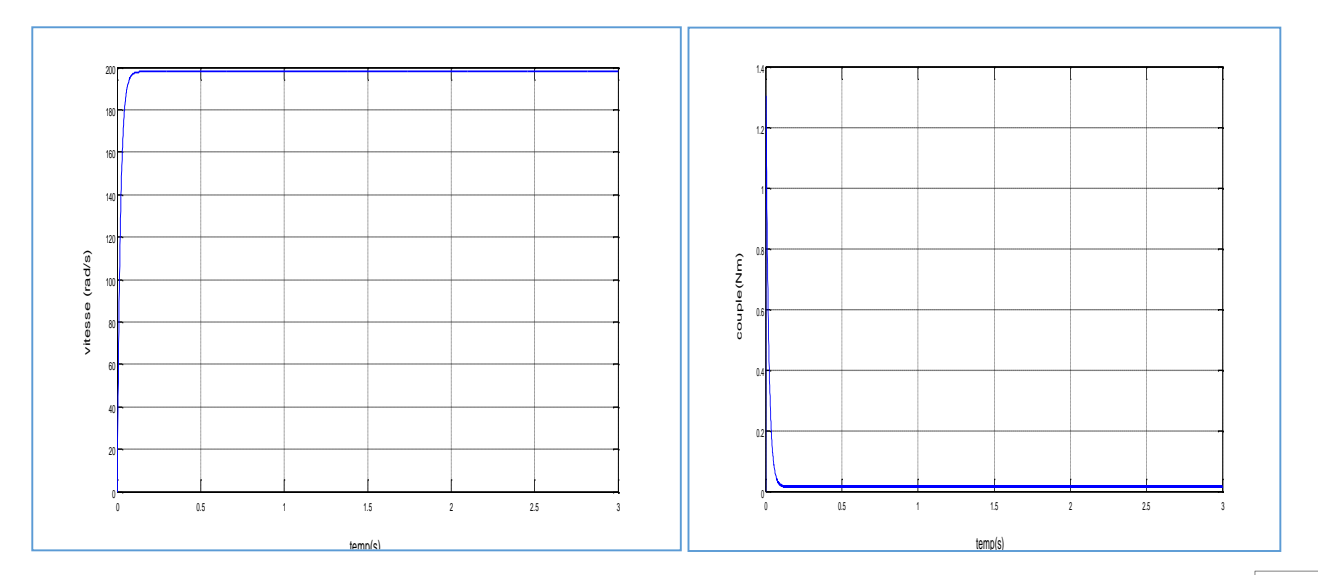

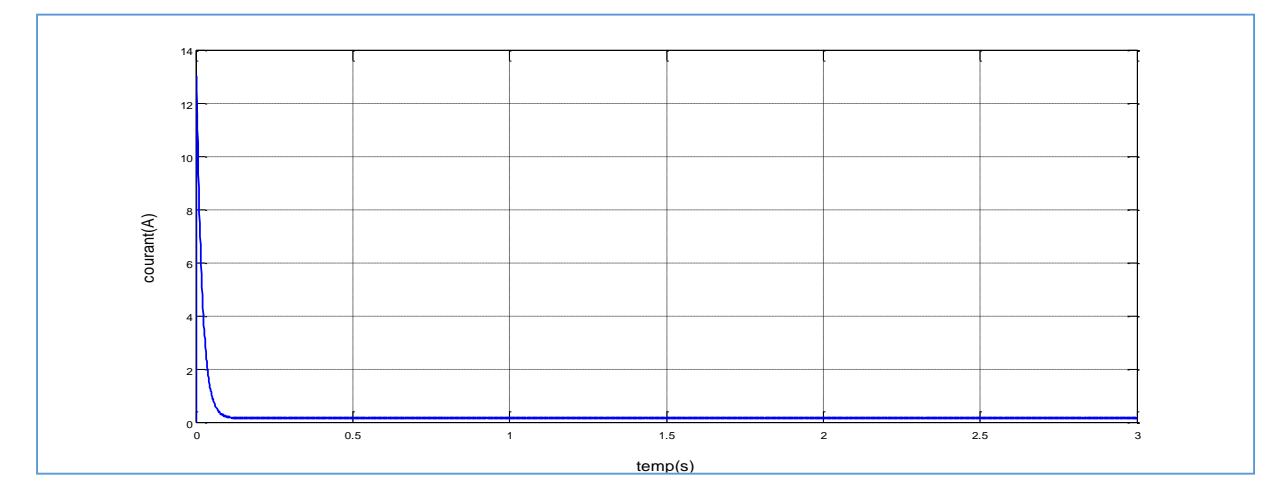

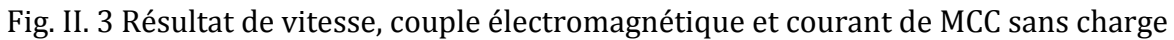

Application du couple résistant Cr :

#### **Equation mécanique**

$$
J\frac{d\Omega}{dt} = Ce - Cr - f\Omega
$$
 (II-24)

$$
JS\Omega(S) = Ce - Cr - f \Omega(S)
$$
 (II-25)

$$
\Omega(S). (JS + f) = Ce - Cr \tag{II-26}
$$

$$
\Omega(S) = \frac{ce}{J^S + f} - \frac{cr}{J^P + f} \tag{II-27}
$$

$$
\Omega(S) = \frac{Km.U(S) - Km.Ke.\Omega(S)}{(R+LS)(JS+f)} - \frac{Cr}{JP+f}
$$
\n(II-28)

$$
\Omega(S) = \frac{Km.U(S)}{(R+LP)(JP+f)} - \frac{Km.Ke.I(S)}{(R+LS)(JS+f)} - \frac{Cr}{JS+f}
$$
\n(II-29)

$$
\Omega(S) + \frac{Km.Ke \Omega(S)}{(R+LS)(JS+f)} = \frac{Km.U(S)}{(R+LS)(JS+f)} - \frac{Cr}{JS+f}
$$
\n(II-30)

$$
\Omega(\text{P}) \frac{(R+LS)(JS+f) + Km.Ke}{(R+LS)(JS+f)} = \frac{Km.U(S)}{(R+LS)(JS+f)} - \frac{Cr}{JS+f}
$$
 (II-31)

$$
\Omega(\mathbf{P}) = \frac{Km.U(S) - Cr(R+LS)}{(R+LP)(JP+f) + Ke.Km}
$$
\n(II-32)

$$
\Omega(p) = \frac{Km.U(S) - Cr(R+LS)}{JLS^2 + (RJ + Lf)S + Rf + Ke.Km}
$$
\n(II-33)

On écrit l'équation sous la forme canonique :

$$
\Omega(p) = \frac{\frac{Km.U(S)}{Ke.Km+Rf} - \frac{Cr(R+LS)}{Ke.Km.Rf}}{\frac{JL}{Ke.Km.Rf}S^2 + \frac{(RJ+Lf)}{Ke.Km.Rf}S+1}
$$
\n(II-34)

La figure II.4 montre schéma bloc de MCC avec application d'une charge.

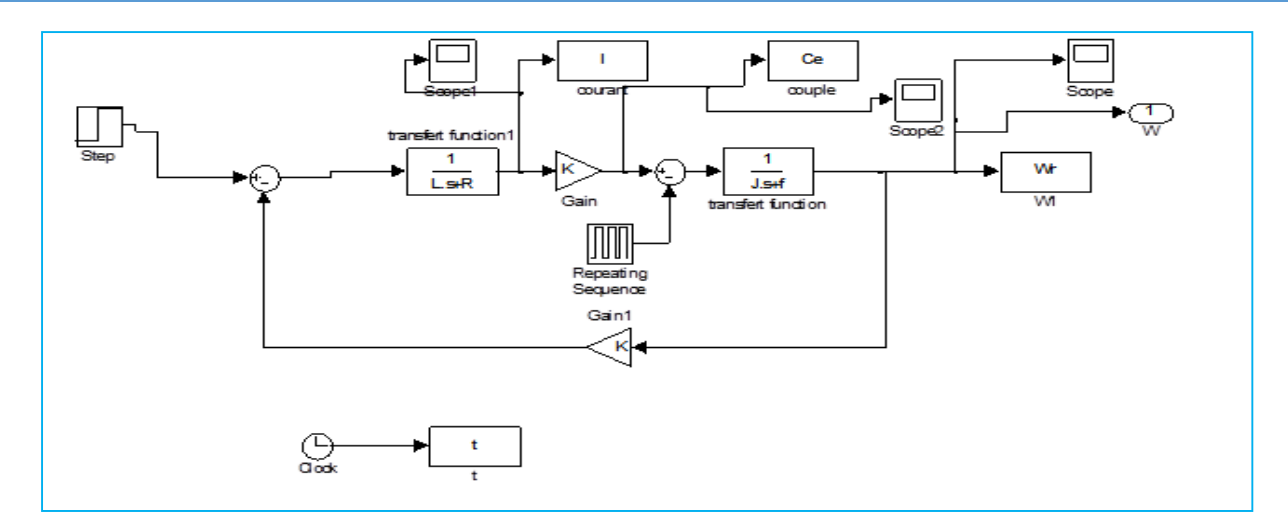

Fig. II. 4 Schéma bloc de vitesse de MCC avec charge

#### Interprétation :

D'après la simulation du MCC avec charge montré par la figure II.5, on remarque une diminution de la vitesse e pendant l'application de charge à instant t=1s. Le couple électromagnétique prend la valeur de charge ( $Ce = Cr = 0.3$  Nm), la réponse de courant c'est l'image de réponse de couple électromagnétique.

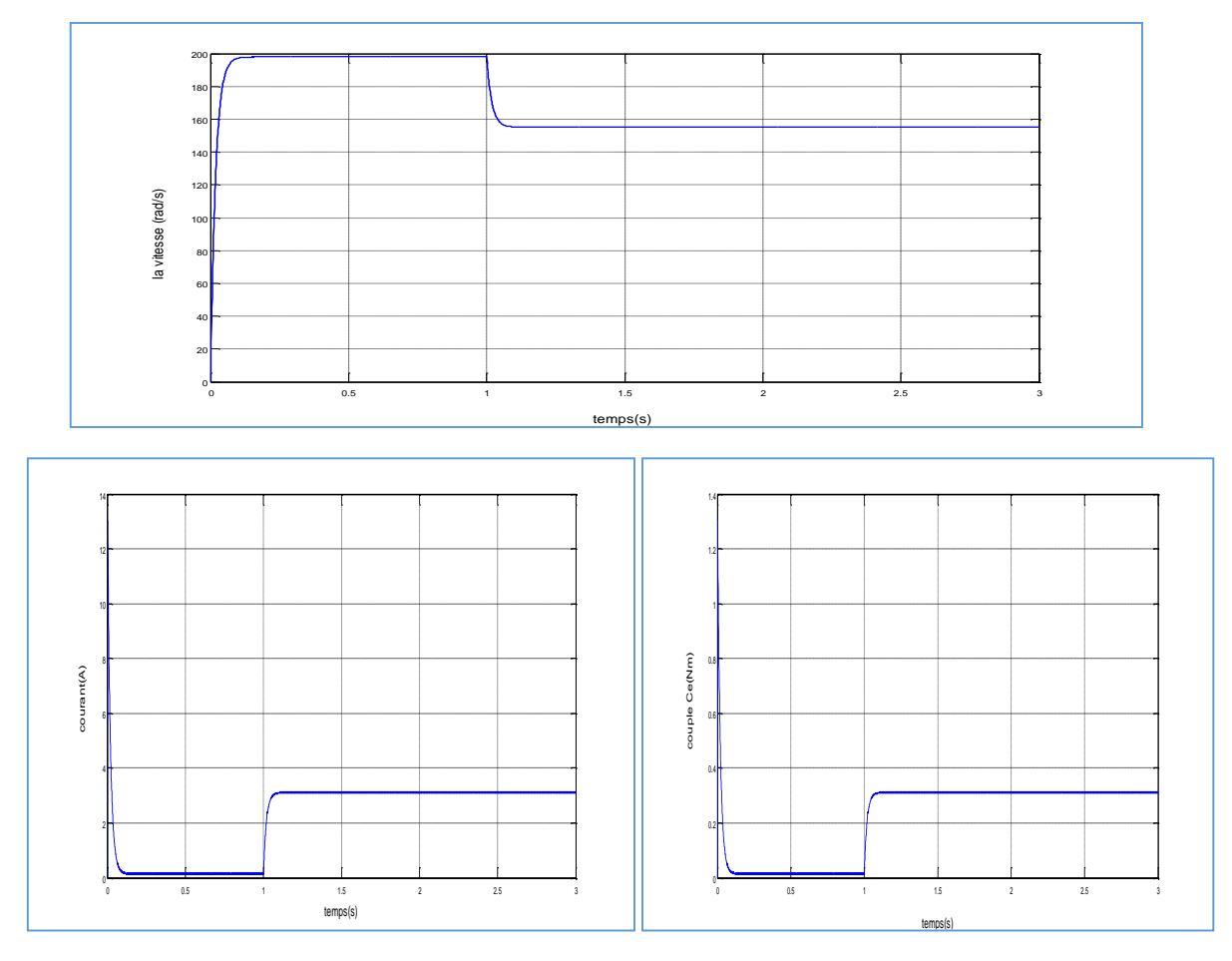

Fig. II. 5 Résultat de vitesse, couple électromagnétique et courant de MCC avec charge

#### II.4 Principe de régulation :

Pour effectuer un certain travail avec des performances données, le système doit être asservi. Le premier rôle de régulateur d'un système de régulation est d'obliger la ou les grandeurs asservies (sortie de système) à conserver des valeurs aussi proches que possible de celles que l'on considère comme idéales. Ces valeurs idéales ou, théoriques, sont à leur tour des fonctions des grandeurs d'entrées du système « référence et de perturbations ».

 Généralement les systèmes de commande sont à boucle fermée qui consiste en une commande à rétro-action puisque c'est le moyen le plus commode de réaliser les relations désirées entre l'entrée et la sortie des systèmes, ce qui permet une compensation interne des imprécisions et les dérivées des caractéristiques du système. [13]

#### II.4.1 Effet de correcteur de PI :

- $\checkmark$  Diminution du temps de montée.
- $\checkmark$  Elimination de l'erreur statique.
- $\checkmark$  Augmentation du temps de stabilisation.
- $\checkmark$  Augmentation du dépassement.

#### **II.5 La régulation PI de vitesse :**

La commande proportionnel-intégral (PI) est insérée dans la chaine directe de l'asservissement, en série avec le processus, comme indiqué dans la (Figure. 6). Ce régulateur élabore à partir du signal d'erreur  $E(t)$  une commande U(t) en fonction de deux actions proportionnelle, intégrale présenté par la figure II.6.

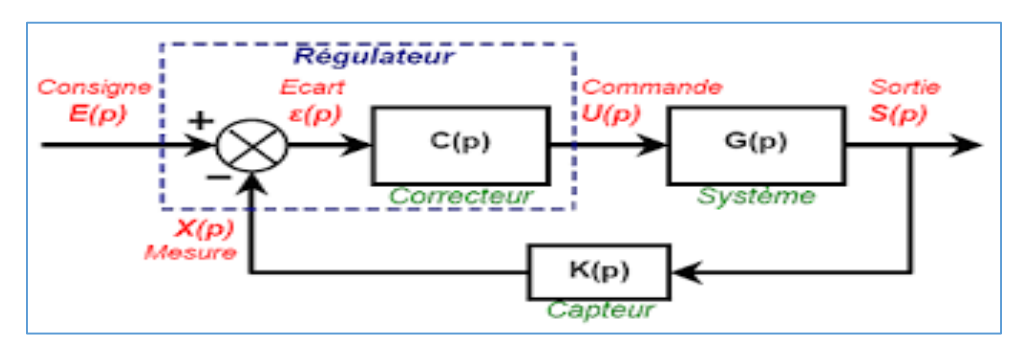

Fig. II. 6 Schéma bloc d'un systéme avec correcteur

$$
U(t) = K_p \mathcal{E}(t) + \frac{1}{T_i} \int_0^t \mathcal{E}(t) d(t)
$$
 (II-35)

$$
U(t) = K_p \mathcal{E}(t) + K_i \int_0^t \mathcal{E}(t) d(t)
$$
 (II-36)

$$
U(t) = K_p \mathcal{E}(t) + K_i \frac{d\mathcal{E}(t)}{d(t)}
$$
 (II-37)

KP: Gain d'action proportionnelle.

 $K_i = \frac{1}{T}$  $\frac{1}{T_i}$ : Gain d'action d'intégrale.

Ti: Constante du temps, dite d'action intégrale.

Le régulateur PI est donc conçu dans le domaine temporel comme la somme des deux actions. On obtient alors un asservissement composée d'un terme proportionnel et d'un terme intégral, mises en parallèle, on parle d'asservissement PI qui montré par la figure II.7. [14]

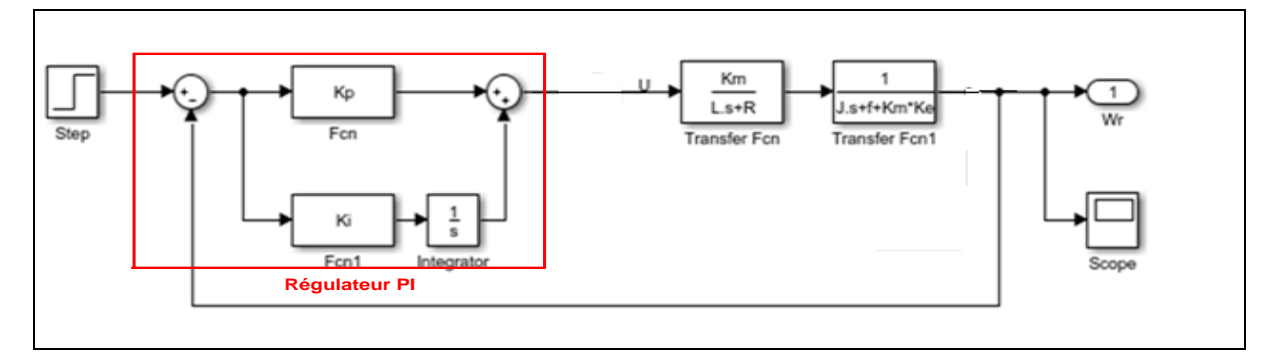

#### Fig. II. 7 Schéma bloc d'une régulation de vitesse par PI

$$
U(S) = \Omega_{ref} \cdot \Omega \tag{II-38}
$$

$$
\Omega(S) = \frac{K_m}{(R+LS)(JS+f+K_mK_e)} (\Omega_{ref} - \Omega)
$$
\n(II-39)

$$
\Omega(S) = \frac{K_m}{(R+LS)(JS+f+K_mK_e)} \Omega_{ref} - \frac{K_m}{(R+LS)(JS+f+K_mK_e)} \Omega \tag{II-40}
$$

$$
\Omega\left(1+\frac{K_m}{(R+LS)(JS+f+K_mK_e)}\right) = \frac{K_m}{(R+LS)(JS+f+K_mK_e)}\Omega_{ref}
$$
\n(II-41)

$$
\Omega\left(\frac{(R+LS)(JS+f+K_mK_e)+K_m}{(R+LS)(JS+f+K_mK_e)}\right) = \frac{K_m}{(R+LS)(JS+f+K_mK_e)}\Omega_{ref}
$$
\n(II-42)

$$
\Omega\big((R+LS)(JS+f+K_mK_e)+K_m\big)=K_m\Omega_{ref}
$$
\n(II-43)

$$
\frac{\Omega}{\Omega_{ref}} = \frac{K_m}{((R+LS)(JS+f+K_mK_e)+K_m)}
$$
(II-44)

$$
\frac{a}{a_{ref}} = \frac{K_m}{JLS^2 + S(Lf + RJ + LKmKe) + Rf + RK_mK_e + K_m}
$$
\n(II-45)

On met:  $\lambda = Rf + RK_mK_e + K_m$ 

On la met sous la forme canonique:

*Ω*  $\frac{a}{a_{ref}} = \frac{K}{s^2 + 2\varepsilon w}$  $s^2$ +2 $\varepsilon w_n s$ + $w_n^2$ (II-46)

$$
\frac{a}{a_{ref}} = \frac{K_m/_{LJ}}{s^2 + s\left(\frac{Lf + RJ + LK_MK_e}{LJ}\right) + \frac{\lambda}{LJ}}
$$
(II-47)

$$
w_n^2 = \frac{\lambda}{LJ} \tag{II-48}
$$

$$
2\varepsilon w_n = \left(\frac{Lf + RJ + LK_mK_e}{LJ}\right) \tag{II-49}
$$

$$
w_n = \sqrt{\frac{\lambda}{LJ}} \to \varepsilon = \frac{\left(\frac{Lf + RJ + LK_mK_e}{LJ}\right)}{2w_n} = \left(\frac{Lf + RJ + LK_mK_e}{2w_nLJ}\right) = \frac{Lf + RJ + LK_mK_e}{2\sqrt{\frac{\lambda}{LJ}}LJ}
$$
(II-50)

Nous prenons  $\varepsilon = 1 \rightarrow w_n = \frac{Lf + RJ + LK_mK_e}{2LI}$  $2LJ$ (II-51)

Donc 
$$
\frac{\Omega}{\Omega_{ref}} = \frac{K_m/_{LJ}}{s^2 + s\left(\frac{Lf + RJ + LK_MK_e}{LJ}\right) + \sqrt{\frac{Lf + RJ + LK_mK_e}{2LJ}}} = \frac{K_m/_{LJ}}{(s + \left(\frac{Lf + RJ + LK_MK_e}{LJ}\right))^2}
$$
(II-52)

La figure II.8 présente le schéma bloc de régulateur PI de vitesse avec simplification de fonction de transfère de MCC.

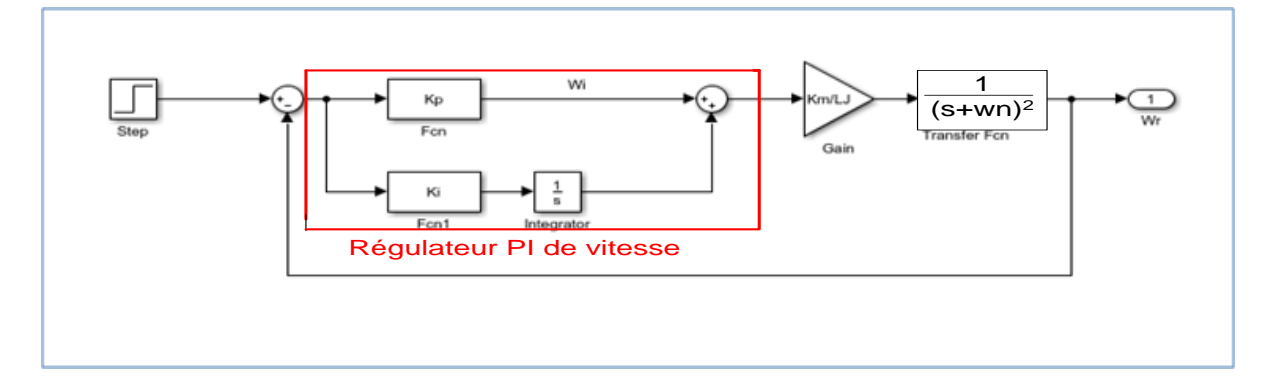

Fig. II. 8 Schéma bloc de régulation PI de vitesse avec simplification de fonction de transfert de MCC

Compensé le zéro de PI par le pole de H(P):

$$
PI = K_p + \frac{\kappa_i}{s} = K_p \left( \frac{s + \frac{\kappa_i}{\kappa_p}}{s} \right) \tag{II-53}
$$

$$
s + \frac{\kappa_i}{\kappa_p} = s + P1 \tag{II-54}
$$

 $K_i$  $K_p$  $= P1 = w_n$ 

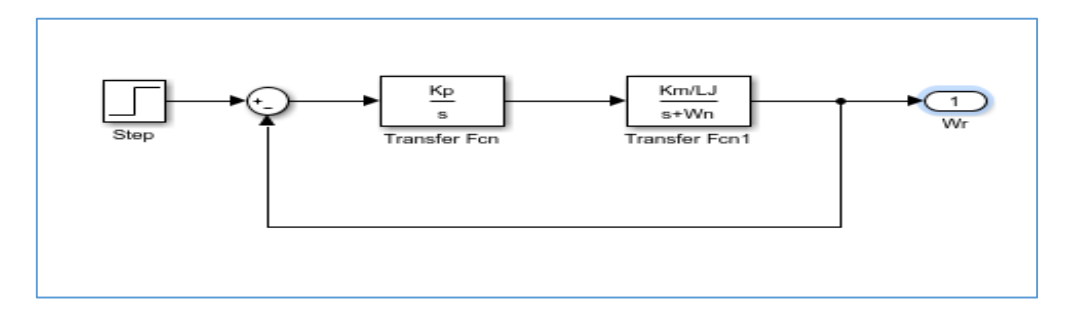

Fig. II. 9 Schéma bloc d'une régulation de vitesse après compensation

$$
FTBO = \frac{K_p}{s} * \frac{K_m}{s + P2}
$$
 (II-55)

 $\lambda$ 

$$
FTBF = \frac{\frac{K_p \cdot Km/_{LJ}}{s(s+P_2)}}{1 + \left(\frac{K_p \cdot Km/_{LJ}}{s(s+P_2)}\right)}
$$
(II-56)

$$
FTBF = \frac{\frac{K_p \cdot {}^{Km}/_{LJ}}{s(s+P2)}}{\frac{s(s+P2)+K_p \cdot {}^{Km}/_{LJ}}{s(s+P2)}}
$$
(II-57)

$$
FTBF = \frac{\kappa_p \cdot \kappa_{m}}{s(s+P2) + \kappa_p \cdot \kappa_{m}} \tag{II-58}
$$

$$
FTBF = \frac{\kappa_p \cdot \kappa_{m}}{s^2 + P2 \cdot s + \kappa_p \cdot \kappa_{m}} = \frac{\kappa_p \cdot \kappa_{m}}{s^2 + w_n \cdot s + \kappa_p \cdot \kappa_{m}} \tag{II-59}
$$

$$
\frac{{K_p \cdot K_m}_{LJ}}{s^2 + w_n s + K_p \cdot K_p} = \frac{1}{s^2 + 2\epsilon w_n^2 s + w_n^2}
$$
 (II-60)

$$
2\mathcal{E}w_n^{'} = w_n = \frac{Lf + RJ}{2LJ} \qquad w_n^{'} = \frac{Lf + RJ}{4LJ\mathcal{E}}
$$

$$
w_n^{2'} = \frac{K_p K_m}{LJ} \qquad K_p = \frac{LJ.w_n^{2'}}{K_m} = \frac{LJ\left(\frac{Lf + RJ}{4LJ\mathcal{E}}\right)}{K_m} \qquad (II-61)
$$

$$
\frac{\kappa_i}{\kappa_p} = P1 = w_n \tag{II-62}
$$

$$
K_i = K_p * w_n \tag{II-63}
$$

$$
K_i = \frac{L J w_n^{2}}{K_m} * \frac{L f + R J}{2 L J} \tag{II-64}
$$

$$
K_i = \frac{(Lf + RJ) \cdot w_n^2}{2K_m} \tag{II-65}
$$

 On a une shema de regulation de vitesse de la machine a courant continu par le regulateur PI qui represente dans la figure .10 et on fait la sumilation .

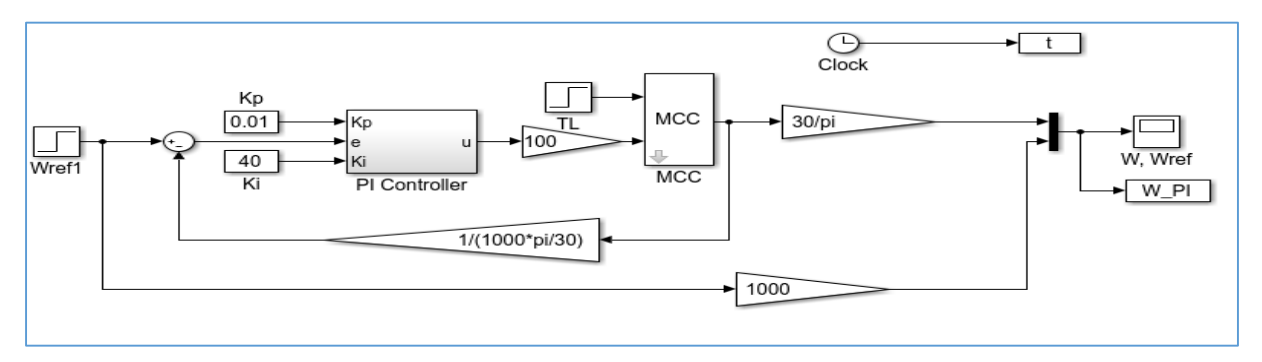

Fig. II. 10 Association régulateur PI de vitesse et MCC

#### II.6 Simulation et Interprétation des résultats :

- On met deux cas dans cette régulation de vitesse par PI :
	- $\checkmark$  1<sup>er</sup>cas nous avons prendre Kp (variable) et Ki (constant) pour la vitesse, le couple et le courant:

 $\checkmark$  La Figure. 2.11 montre que lorsque l'on augmente le gain Kp, le système réagit plus vite et l'erreur statique s'en trouve améliorée, mais en contre partie le système perd la stabilité. Le dépassement se fait de plus en plus grand.

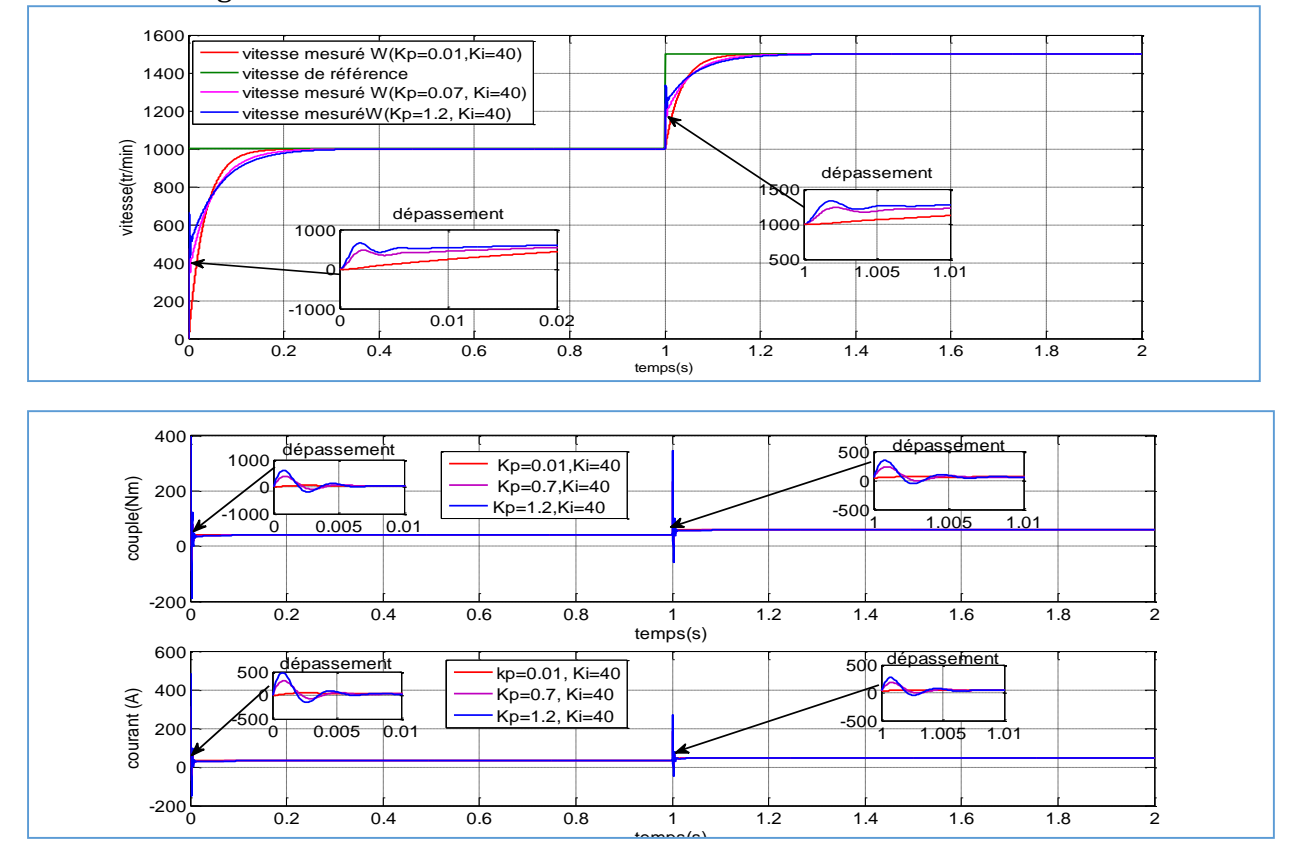

Fig. II. 11 Résultat de vitesse, couple électromagnétique et courant pour Kp variable et Ki constant

 $\checkmark$  2<sup>eme</sup>cas Kp (constant) et Ki (variable) :

#### Interprétation :

Pour la 2éme cas on remarque que la Figure.12 montre que lorsque l'on augmente le gain Ki, le système réagit plus vite et l'erreur statique s'en trouve améliorée pour la réponse de vitesse, mais c'est le contraire pour les réponses de couple et courant, ou en peut voir que la diminution de l'action intégrale permet une diminution de dépassement sur leur réponse.

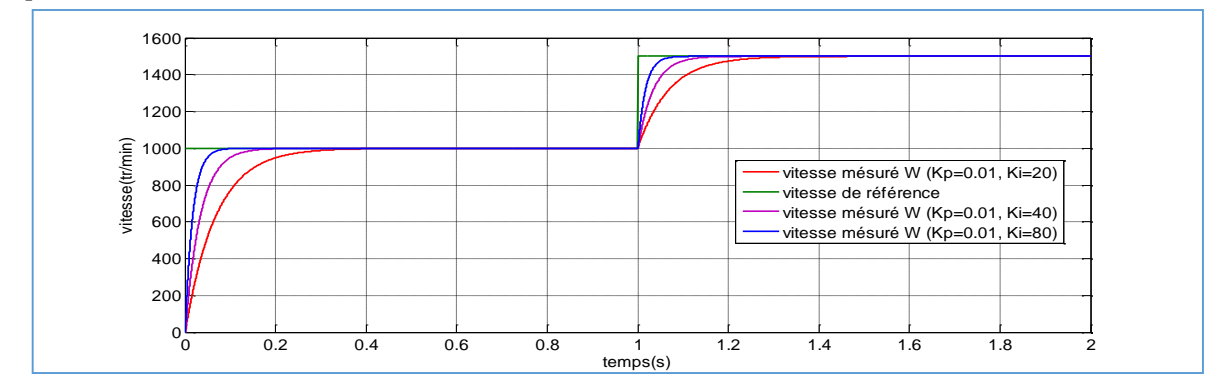

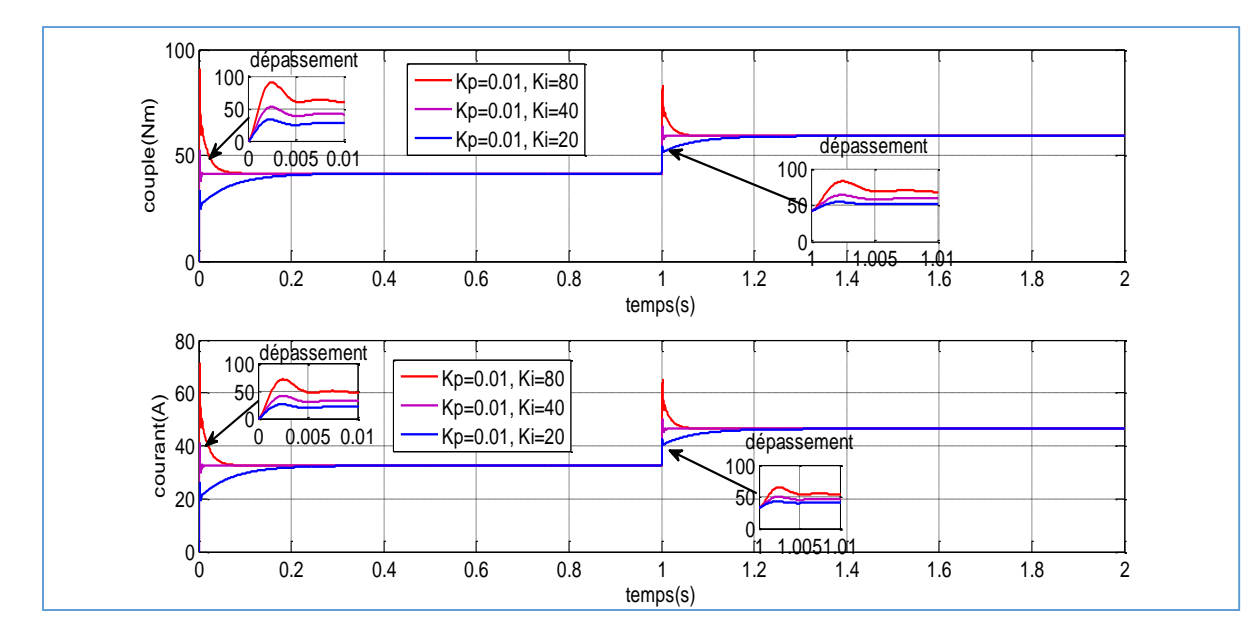

Fig. II. 12 Résultat de vitesse, couple électromagnétique et courant pour Kp constant et Ki variable

#### **II.7 Conclusion :**

Dans ce chapitre, nous avons étudié la modélisation et la commande en vitesse du moteur à courant continu en utilisant la régulation PI (Proportionnel Intégral).

Le réglage d'un PI consiste à déterminer les coefficients Kp et Ki afin d'obtenir une réponse adéquate du procédé et de la régulation. L'objectif est d'être robuste, rapide et précis.

Les résultats obtenus par des simulations montrent que la variation de l'un des actions intégrales et proportionnelles influe sur les paramètres physiques de la MCC (vitesse, couple, courant), pour cela on va utiliser un nouveau régulateur avancé qui s'appelle la commande par logique floue dans le chapitre suivant.

# Chapitrelll Régulateur floue  $P\parallel Q$   $Q$   $W$   $(2S)$  $0.2102$

#### **III.1 Introduction :**

La logique floue a fait son apparition en 1965 avec les travaux de Lotfi Zadeh. Ce dernier a formalisé la représentation et le traitement de connaissances imprécises ou approximatives afin de traiter des systèmes de grandes complexités ou mal connus. La logique floue intervient dans la manipulation des connaissances imparfaites et elle est survenue comme une alternative efficace pour de tels systèmes.

Basée sur limitation des aspects approximatifs du raisonnement humain, les méthodes à base de règles linguistiques font intervenir la notion des ensembles flous et des citations conditionnelles linguistiques de type « Si – Alors » pour résoudre des problèmes de décision ou pour décrire le comportement d'un système inconnu ou incertain.

L'une des motivations de l'utilisation des ensembles flous est dans la modélisation de l'expertise humaine. Généralement, la perception de l'homme pour un système donné n'est pas basée sur des modèles mathématiques précis. [15]

#### III.2 Exemple d'introduction :

Afin de mettre en évidence le principe fondamental de la logique floue, on présente un exemple simple, celui de la classification des personnes en trois ensembles <jeune>, <entre deux âges >, <âgé>. Selon la logique classique (logique de Boole), qui n'admet pour les variables que les deux valeurs 0 et1, une telle classification pourrait se faire comme la figure III.1.

Toutes les personnes âgées de moins de 25 ans sont alors considérées jeunes et toutes les personnes âgées de plus de 50 ans comme des vieux qui montré par la figure III.1.

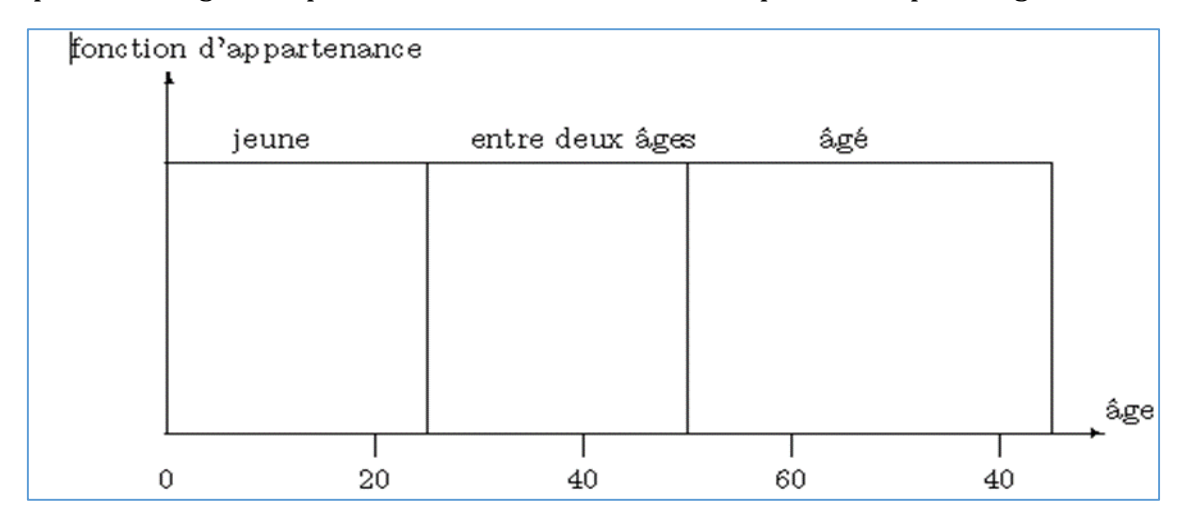

Fig. III. 1 classification des personnes en trois ensembles selon la logique classique Cependant, une telle logique de classification n'est même pas logique. Pourquoi une personne, lorsqu'elle a eu 50 ans, doit-elle être considérée comme appartenant à l'ensemble <âgé>?

En réalité, un tel passage se fait progressivement et individuellement. La logique floue, dont les variables peuvent prendre n'importe quelle valeur entre 0 et 1, permet de tenir compte de cette réalité. Les limites ne varient pas soudainement, mais progressivement.

La figure .2 montre une classification possible pour l'exemple précédent, cette fois-ci à l'aide de la logique floue. Ainsi une personne de 25 ans appartient à l'ensemble <jeune> avec une valeur  $\mu = 0.75$  de la fonction d'appartenance et à l'ensemble  $\leq$ entre deux  $\hat{a}$ ges > avec  $\mu = 0.25$ .

Par contre une personne agrée de 65 ans appartient avec une valeur  $\mu = 1$ de la fonction d'appartenance à l'ensemble <âgé> (Figure III.2).

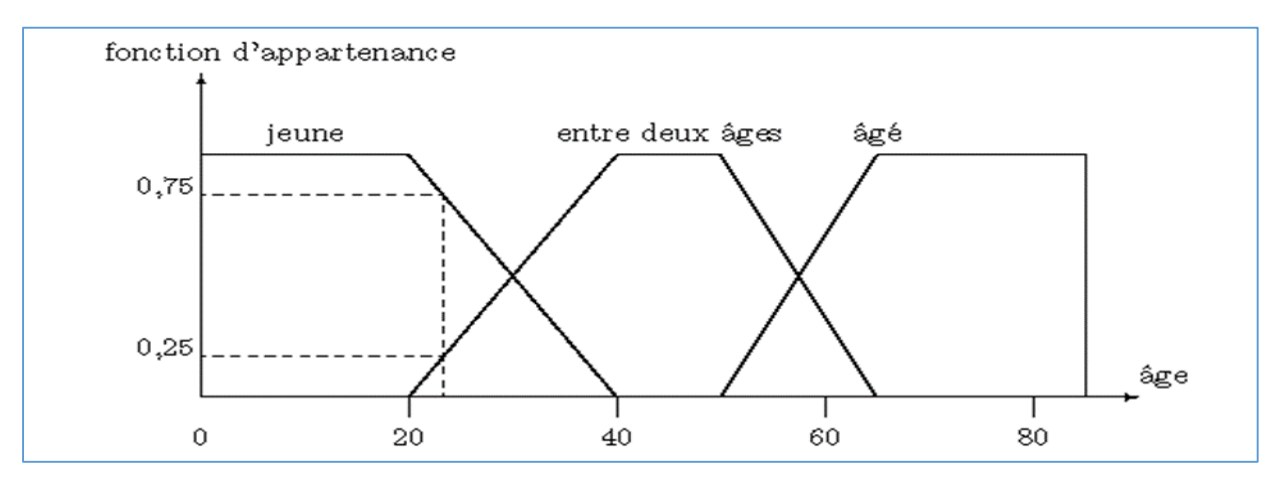

Fig. III. 2 Classification des personnes en trois ensembles selom logique floue

#### III.3 Principe de la logique floue :

#### III.3.1 Ensembles flous :

Si la fonction caractéristique d'un ensemble classique ne peut prendre que deux valeurs soit 1 ou bien 0, la fonction d'un ensemble flou peut prendre toutes les valeurs comprises entre 0 et 1.

On définit alors un sous ensemble A de U comme suit :

$$
A = (x/\mu A(x), \forall x \in U
$$
 (III.1)

 $\mu A(x)$  degré d'appartenance de l'élément x au sous-ensemble flou A.

 $\mu A$ : est la fonction d'appartenance définie dans l'intervalle [0,1].

#### III.3.2. Concept de la logique floue :

La pensée humaine est un mélange de la logique et de l'imagination. C'est-à-dire une superposition de rigueur et d'intuition agissant ensemble ou séparément. La logique humaine est un enchainement d'idées et de concepts aboutissant à des conclusions qui entrainent des décisions.

Le caractère flou de la pensée humaine est illustré par sa capacité de résumer les informations pour extraire à partir des collections de données une conclusion en rapport avec la tache considérée.

En termes plus formels, la logique floue vise à modéliser les aspects qualificatifs imprécis et incertains. [16]

#### **III.3.2 Variables linguistiques :**

L'utilisation des ensembles flous offre une base pour une voie systématique de manipulation des concepts vagues et imprécis. On peut alors employer les ensembles flous pour représenter des variables linguistiques. Une variable linguistique est une variable dont les valeurs sont des mots ou des phrases dans un langage naturel ou systématique.[17]

#### **III.3.3 Univers du discours :**

C'est l'ensemble noté U, qui contient toutes les valeurs que peut prendre la variable linguistique. Un des premiers pas dans la conception d'une application floue est de définir l'ensemble de référence ou univers de discours pour chaque variable linguistique. L'univers de discours est l'ensemble de référentiel qui contient tous les éléments qui sont en relation avec le contexte de donné.

La notion d'univers de discours se conçoit aisément : reprenons le concept d'âge : l'utilisateur pourra décrire la variable « âge » par un certain nombre de mots. Par exemple « jeune », « entre deux âges » et « âgé ». Pour chacun de ces prédicats, on pourra donner une fonction d'appartenance. L'univers de discours d'une variable couvre l'ensemble des valeurs prises par cette variable. [17]

#### **III.3.4 Fonction d'appartenance :**

Au lieu d'appartenir à l'ensemble « vrai » ou à l'ensemble « faux » de la logique binaire traditionnelle, la logique floue admet des degrés d'appartenance à un ensemble donné. Le degré d'appartenance à un ensemble flou est matérialisé par un nombre compris entre 0 et 1. Une valeur précise de la fonction d'appartenance liée à une valeur de la variable est notée μ et appelée « facteur d'appartenance ». La fonction d'appartenance décrivant un sous-ensemble flou est caractérisée par quatre propriétés :

- Le type : La forme du nombre flou qui peut être triangulaire, trapézoïdale, gaussienne ou sigmoïdale qui montré par la figure III.3.
- La hauteur : H (A) =  $Sub_{x \in X}(\mu_A(x))$  de la fonction d'appartenance, un sousensemble flou est dit normalisé s'il est de hauteur 1.
- Le noyau :  $N(A) = \{x \mid \mu_A(x) = 1\}$  est l'ensemble des éléments qui appartiennent totalement à A, pour les fonctions de type triangulaire, le noyau est un singleton qui est appelé aussi valeur modale.
- Le support : S (A) =  $\{x \mid \mu_A(x) \neq 0\}$ , cet ensemble décrit l'ensemble des éléments qui sont partiellement dans A.

La figure III.4 représenté l'hauteur, noyau et le support dans la fonction d'appartenance. [16]

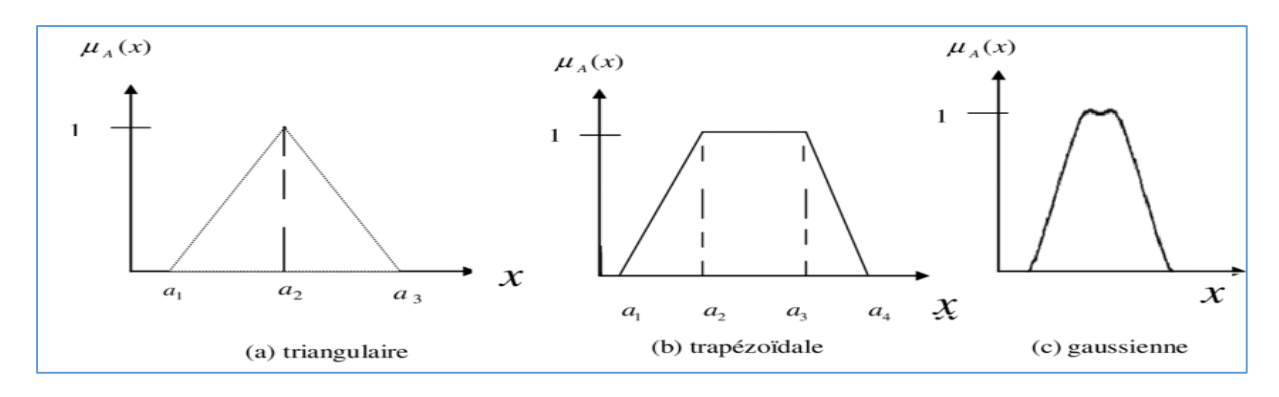

III. 3Formes des fonctions d'appartenances

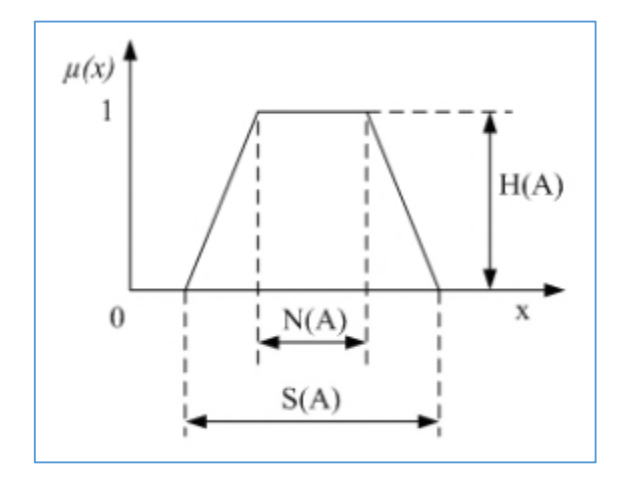

Fig. III. 4 Représentation de l'hauteur, le noyau et support

#### **III.3.5 Opérations sur les sous-ensembles flous :**

Supposons que A et B sont deux sous-ensembles flous définis dans un univers du discours X par les fonctions d'appartenance  $\mu_A$  et  $\mu_B$  (figure III.5).

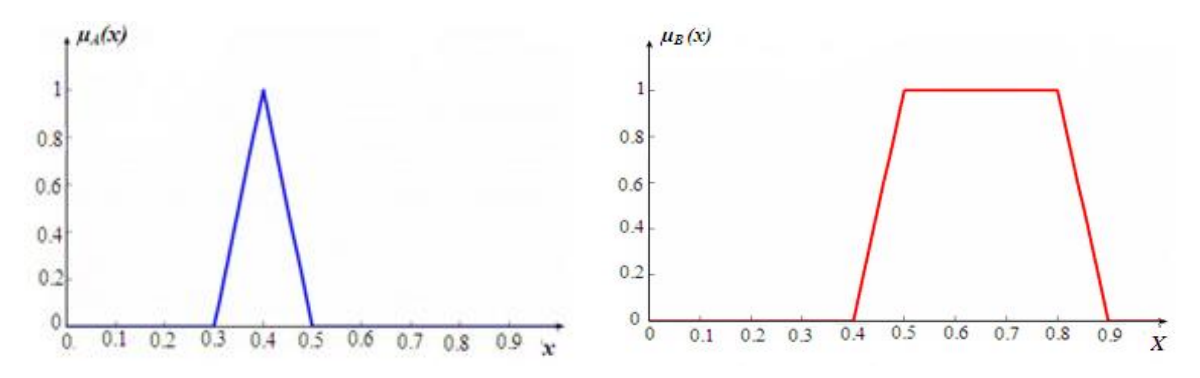

Fig. III. 5 Fonction d'appartenance A et fonction d'appartenance B

On peut définir des opérations ensemblistes telles que l'égalité, l'inclusion, l'intersection, l'union et le complément grâce à des opérations sur les fonctions d'appartenance.

 $\triangleleft$  **Égalité**: A et B sont dits égaux, propriété que l'on note A = B. Si leurs fonctions d'appartenance prennent la même valeur en tout point de X :

$$
\forall x \in X \qquad \qquad \mu_A(x) = \mu_B(x) \tag{III.2}
$$

 Inclusion : A est dit inclus dans B, propriété que l'on note A⊂ B, si tout élément x de X qui appartient :

$$
\forall x \in X \qquad \qquad \mu_A(x) \le \mu_B(x) \tag{III.3}
$$

 $\cdot$  La conjonction floue 'ET' ou Intersection : L'intersection de A et B, que l'on note A∩B, est le sous-ensemble flou constitué des éléments de X affectés du plus petit des deux degrés d'appartenance  $\mu_A$ et $\mu_B$ .

$$
\forall x \in X \qquad \mu_{(A \cap B)}(x) = \min(\mu_A(x), \mu_B(x)) = \mu_A(x) \land \mu_B(x)
$$
 (III.4)

 La disjonction floue 'OU' ou Union : L'union de A et B, que l'on note A∪ B, est le sous-ensemble flou constitué des éléments de X affectés du plus grand des deux degrés d'appartenance  $\mu_A$ et  $\mu_B$ :<br>  $\forall x \in X$  (x) = max ( $\mu_A(x)$ ,  $\mu_B$ 

$$
\forall x \in X \qquad (x) = \max(\mu_A(x), \mu_B(x)) = \mu_A() \lor \mu_B(x) \qquad (III.5)
$$

 La Complémentation, négation ou inverse : Le complément de A, que l'on note AC, est le sous-ensemble flou de X constitué des éléments x lui appartenant d'autant plus qu'ils appartiennent peu à A : [18]

$$
\forall x \in X \qquad \mu_{(A \wedge C)}(x) = 1 - \mu_A(x) \tag{III.6}
$$

La fonction d'appartenance (Figure III .6) « $\mu_A \cup \mu_B$ » est définie, pour tout  $u \in U$ , par :

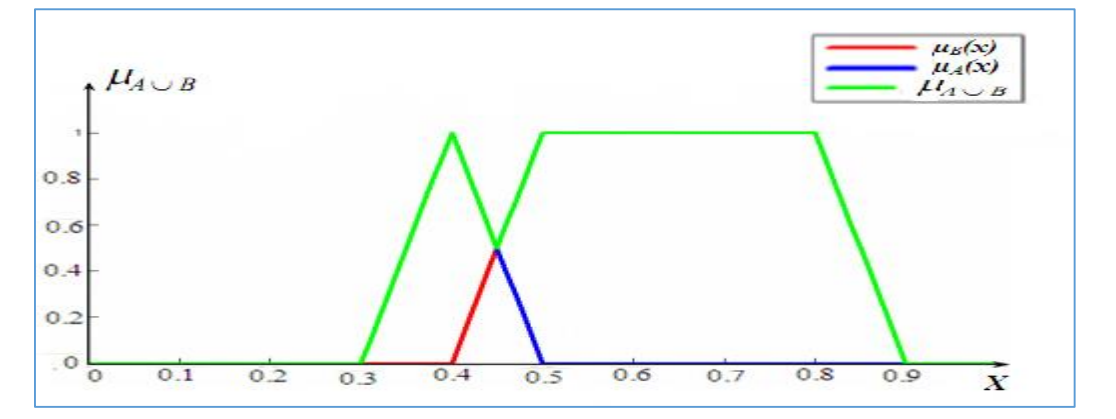

Fig. III. 6 Fonction d'appertenance de l'union

La fonction d'appartenance (Figure III.7) « $\mu_A \cap \mu_B$ » est définie, pour tout  $u \in U$  par :

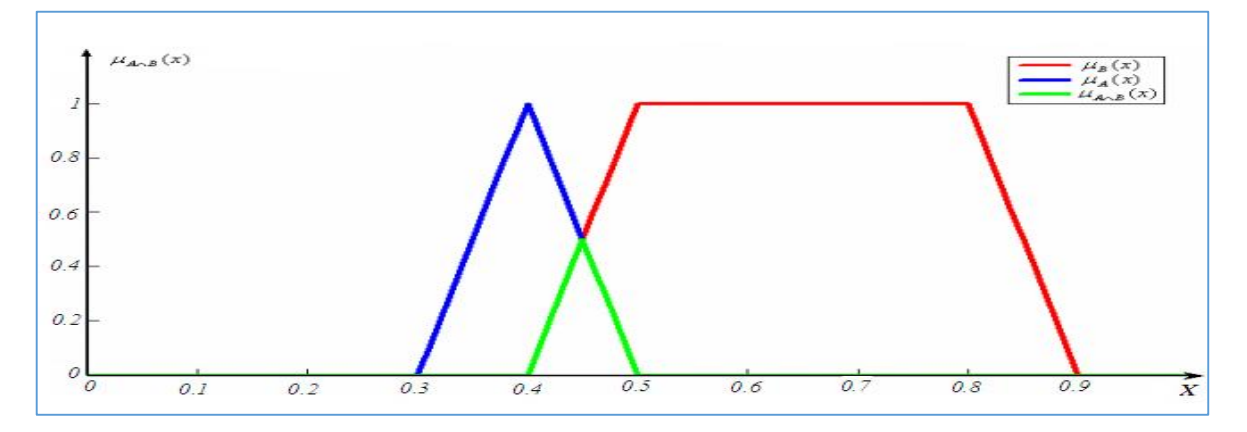

Fig. III. 7 Fonction d'appertenance d'intersection

La fonction d'appartenance (Figure III .8) « $\mu_A$ » du complément d'un ensemble A est définie, pour tout  $u \in U$ , dans les deux cas par :

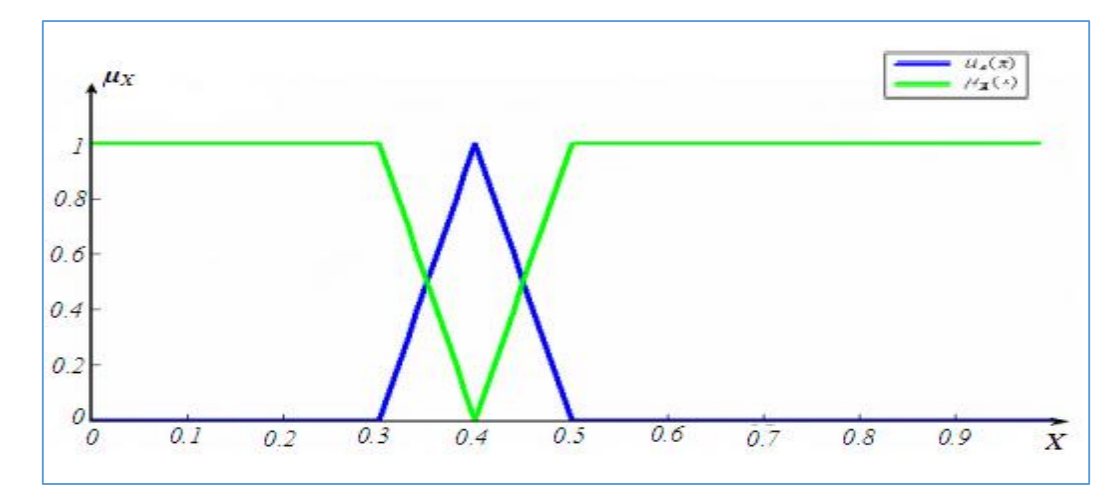

Fig. III. 8 Opération de complémentation de la fonction d'appartenance A

#### **III.4 Structure d'un contrôleur flou :**

La logique floue est souvent associée à la notion de régulateur et plus particulièrement de régulateur flou (en anglais Fuzzy Logic Controller ou FLC). Le modèle flou permet de relier à la fois les observations scientifiques et l'expérience de l'opérateur à des représentations symboliques et qualitatives.

Un contrôleur flou est composé de quatre blocs principaux qui sont montré par la figure III.9 :

- Base de connaissance.
- Interface de Fuzzification.
- Mécanisme d'inférence.
- Interface de Defuzzification. [19]

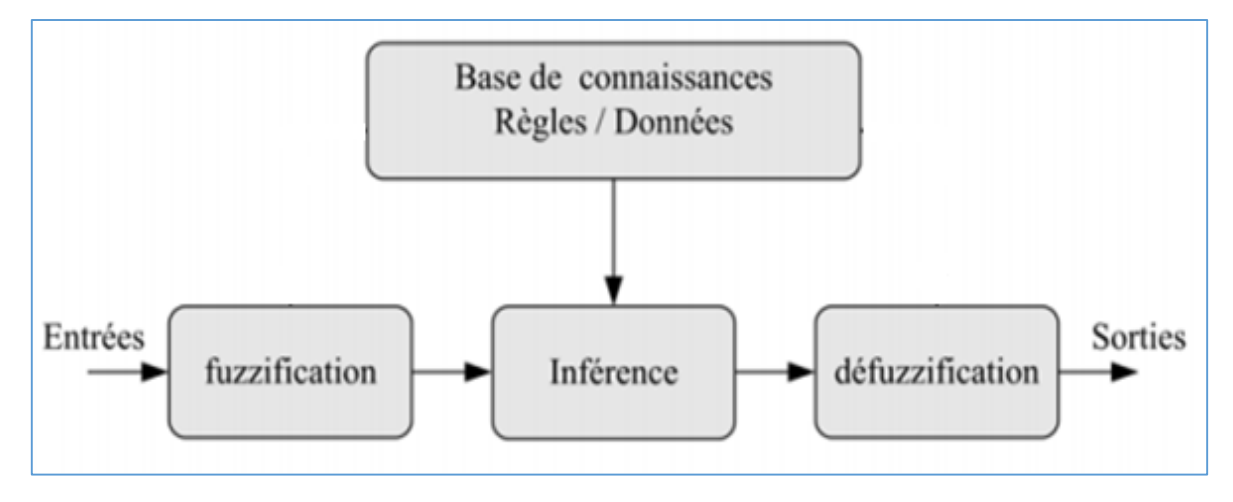

Fig. III. 9 Structure interne d'un systéme floue

#### **III.4.1 Base de connaissance :**

Elle contient les définitions des fonctions d'appartenance (formes et paramètres) associées aux variables d'entrée/sortie ainsi que l'ensemble des règles floues. Le problème initial est alors décomposé en un ensemble de règles, de la forme: «SI variable EST propriété, ALORS action". Qui définit la réponse désirée du système en sortie pour les conditions d'entrée du système. Le nombre et la complexité des règles dépendent du nombre de paramètres d'entrée qui doit être utilisés et du nombre de variables floues associées à chaque paramètre. Dans le cas où plusieurs données d'entrée sont retenues, les règles vont s'exprimer par exemple comme suit :

Si x1 est A1 ET x2 est A2 alors y est B

Si x1 est A1 OU x2 est A2 alors y est B

Où x1, x2 et y sont les grandeurs physiques caractéristiques du système, A1, A2 et B sont les termes linguistiques, « OU » et « ET » les opérateurs de liaison des fonctions d'entrée.

#### **III.4.2 La Fuzzification :**

La Fuzzification est le premier traitement qui entre en compte dans la structure d'un contrôle régi par logique floue, durant cette phase les informations issues du système sont tout d'abord normalisées. Ensuite, les données normalisées sont transformées en qualifications linguistiques.

Les entrées dans un système flou sont en général mesurées à l'aide d'organes de mesures qui sont le plus souvent de type analogique. Étant donné que, l'implémentation du système flou se fait toujours en numérique, il faut d'abord convertir les entrées analogiques en digital, puis on procède à la Fuzzification. L'adaptation des entrées permet de garantir l'appartenance de celles-ci à l'univers de discours choisi. La dernière étape de Fuzzification est la génération des degrés d'appartenance à chaque valeur linguistique définie par sa fonction d'appartenance.[18]

#### **III.4.3 Mécanisme d'inférence :**

Considéré comme le « cerveau » du contrôleur, il permet de lier les degrés d'appartenance des fonctions d'appartenance d'entrée aux fonctions d'appartenance de sortie.

Le degré d'appartenance de la fonction de sortie peut être calculé par différentes méthodes :

- La méthode d'inférence min-max.
- > La méthode d'inférence max-prod.
- La méthode d'inférence somme-prod

#### **III.4.3.1 Méthode d'inférence somme-produit :**

On réalise au niveau de la condition, l'opérateur OU par la formation de la somme (valeur moyenne), et l'opérateur ET par la formation du produit. Pour la conclusion, l'opérateur ALORS est réalisé par un produit. A titre d'illustration, on prend un exemple dans le cas de la méthode d'inférence max-min [LES]. Si l'erreur est «zéro » ET la variation de l'erreur est «zéro » ALORS la commande est « zéro » SINON Si l'erreur est «positif petit » ET la variation de l'erreur est «positif petit » ALORS la commande est « positif petit ».

#### **III.4.3.2 Méthode d'inférence max-produit :**

L'opérateur ET est réalisé par la formation du produit, l'opérateur OU est réalisé par la formation du maximum, et ALORS (l'implication) est réalisée par la formation du produit.

#### **III.4.3.3 Méthode d'inférence max-min :**

L'opérateur ET est réalisé par la formation du minimum, l'opérateur OU est réalisé par la formation du maximum, et ALORS (l'implication) est réalisée par la formation du minimum. [20]

#### **III.4.4 La Defuzzification :**

Consiste à transformer l'ensemble flou de sortie résultant de l'agrégation des règles en une grandeur de commande déterministe et précise à appliquer au processus. Dans la littérature, il existe plusieurs stratégies pour réaliser cette opération telles que :

- $\triangleright$  Defuzzification par calcul du centre de gravité (barycentre).
- $\triangleright$  Defuzzification par calcul du maximum.

La méthode de Defuzzification par le centre de gravité, est la méthode la plus utilisée en commande floue du fait qu'elle fournit intuitivement la valeur la plus représentative de l'ensemble flou issu de l'agrégation des règles. [21]

#### **III.4.4.1 Méthode par centre de gravité :**

Cette méthode est la plus coûteuse en temps de calcul mais la plus utilisée, elle consiste à prendre comme valeur de sortie l'abscisse du centre de gravité de la surface de la fonction d'appartenance résultante (figure III.10).

$$
X_r = \frac{u \int x_r \mu(X_r) d(X_r)}{u \int \mu(X_r) d(X_r)}
$$
(III.7)

Fig. III. 10 Méthode de centre de gravité

X.

 $X_0$ 

#### U : domaine d'intégration

Si les sous-ensembles flous sont des singletons, la formule précédente devient:

$$
X_r = \frac{\sum_{i=1}^{n_i} X_{ri}\mu(X_r)}{\sum_{i=1}^{n_i} \mu(X_r)}
$$
(III.8)

 $\boldsymbol{n_i}$ : Nombre de sous ensemble flous

O

 Cette méthode peut être simplifiée en prenant chaque sous ensemble séparément et en calculant se propre moyenne de tous les barycentres (figure III.11).

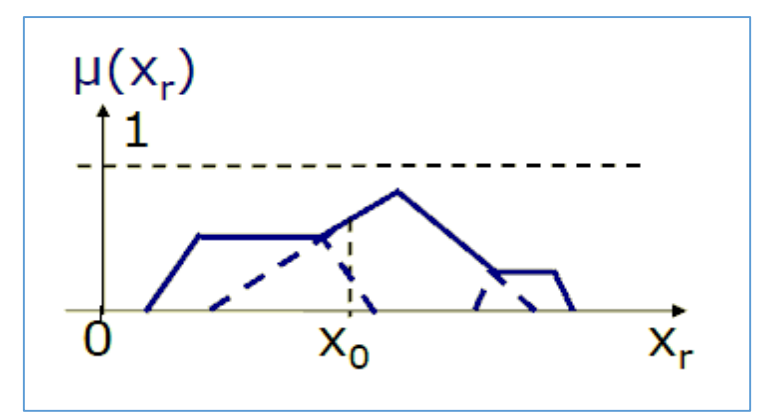

Fig. III. 11 Méthode par centre de gravité simplifié

#### **III.4.4.2 Méthode du maximum :**

Cette méthode consiste à choisir comme valeur de sortie correspondant à l'abscisse le maximum de la fonction d'appartenance (figure III.12).

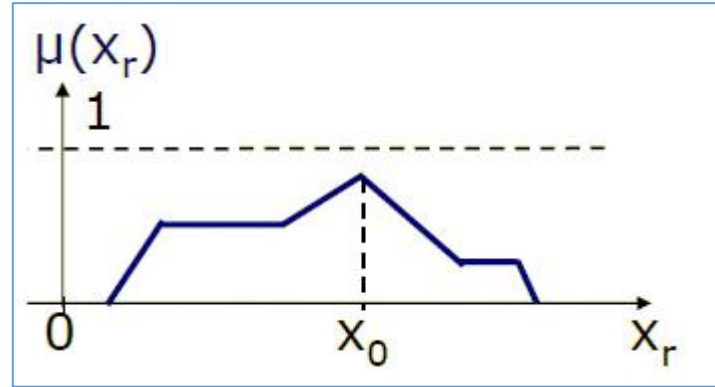

Fig. III. 12 Méthode de maximum

Cette méthode est simple, rapide et facile à réaliser mais introduit des ambiguïtés dans certains cas. [22]

#### **III.5 Domaines d'applications de la logique floue :**

.Les domaines d'applications de la logique floue sont très nombreux. On la retrouve :

- $\triangleright$  En automatique, pour faire de la commande et de la régulation floue, etc.
- En traitement du signal, pour faire de la fusion de données, de la classification, de la reconnaissance de forme ou de la recherche d'information, etc.
- $\triangleright$  En robotique, pour faire de la planification de trajectoire, etc.
- En traitement d'image, pour atténuer le bruit d'une image, pour faire de l'interpolation, etc.

On retrouve donc naturellement la logique floue dans de nombreux secteurs d'activités :

- Médecine (aide au diagnostic, guidage de systèmes chirurgicaux.
- Contrôle aérien.
- $\triangleright$  Gestions des feux de circulations.
- Assurances et finances (préventions des risques, aide à la décision).
- Environnement (météo, etc.).
- $\triangleright$  Robotique (freins ABS, machines à laver, etc.). [23]

#### III.6 Avantages et inconvénient de la logique floue :

Évidemment, le réglage par la logique floue réunit un certain nombre d'avantages et inconvénients. Les avantages essentiels sont :

- > La théorie est simple et s'applique à des systèmes complexes.
- Robustesse de la commande floue vis-à-vis des incertitudes.
- > La maitrise du système à régler avec un comportement complexe.
- L'obtention fréquente de meilleures prestations dynamiques (régulateur non linéaire).

Cependant les inconvénients sont :

- $\triangleright$  Technique de réglage essentiellement empirique.
- Performances dépendent de l'expertise.
- Le manque de directives précises pour la conception d'un réglage (choix des grandeurs à mesurer, détermination de la Fuzzification, des inférences et de la Defuzzification).
- L'approche artisanale et non systématique (implémentation des connaissances de l'opérateur, est souvent difficile).[24]

#### **III.7 Régulation de la vitesse par logique floue sous Matlab :**

Dans cette étude en présente la régulation floue PI (assemblage de deux régulateur logique floue et PI) de vitesse de la MCC, ou les entrés de ce régulateur son l'erreur et la dérivé de l'erreur. Concernant les sorties de régulateur floue son les entrés de PI qui sont le gain proportionnel Kp et le gain intégrale Ki, ainsi Ge, Gde, GKp et Gki sont les gains de régulation qui est montré par la figure III. 13.

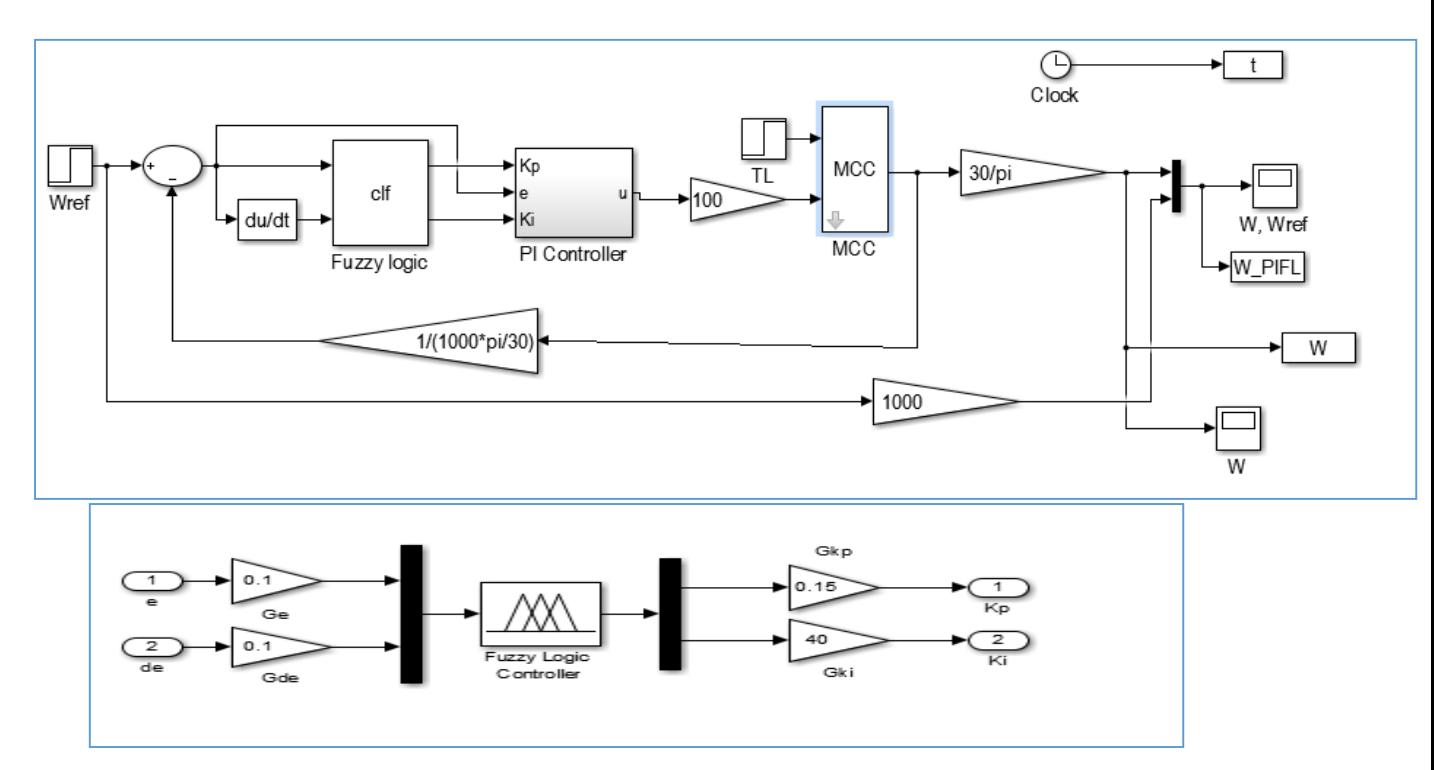

Fig. III. 13 Schéma bloc de régulateur floue PI de vitesse de MCC

#### **III.7.1 Fuzzification :**

E : erreur DE : dérivé d'erreur Kp et Ki : les gains de régulateur proportionnel intégrale

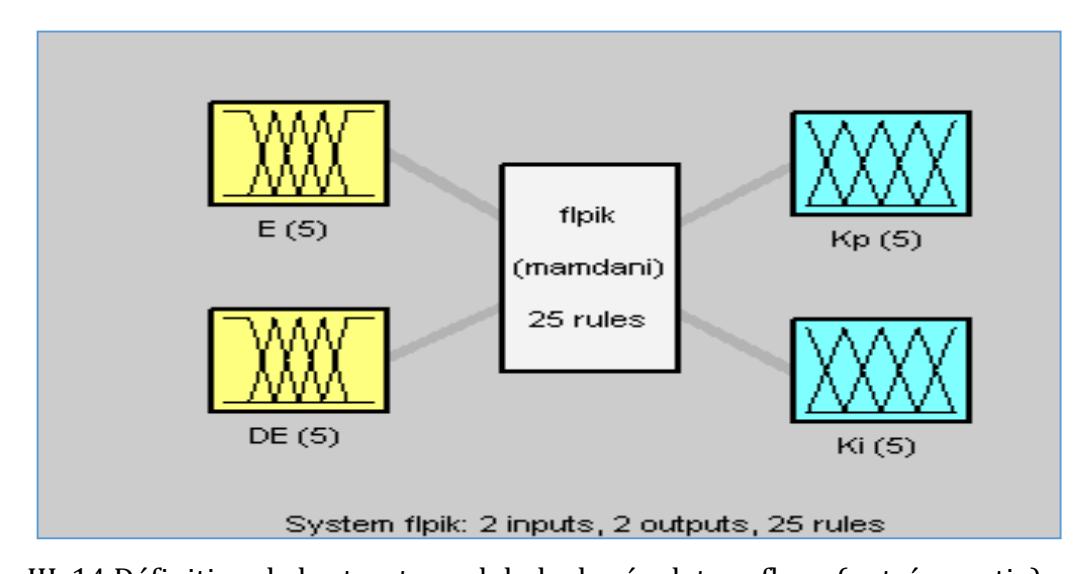

Fig. III. 14 Définition de la structure globale de régulateur floue (entrée, sortie) Grace à cette interface, on définit les variables d'entrées et de sorties de façon à contraindre le comportement du bloc fuzzy, illustré par (Figure III .14), pour définir ces fonctions :

#### **III.7.2 Présentation des fonctions d'appartenance :**

Les sous-ensembles d'entrée présentée par la figure III. 15et la figure III .16 :

NG : négative grand, NM : négative moyenne, EZ : environ zéro, PM : positive moyenne, PG : positive grand.

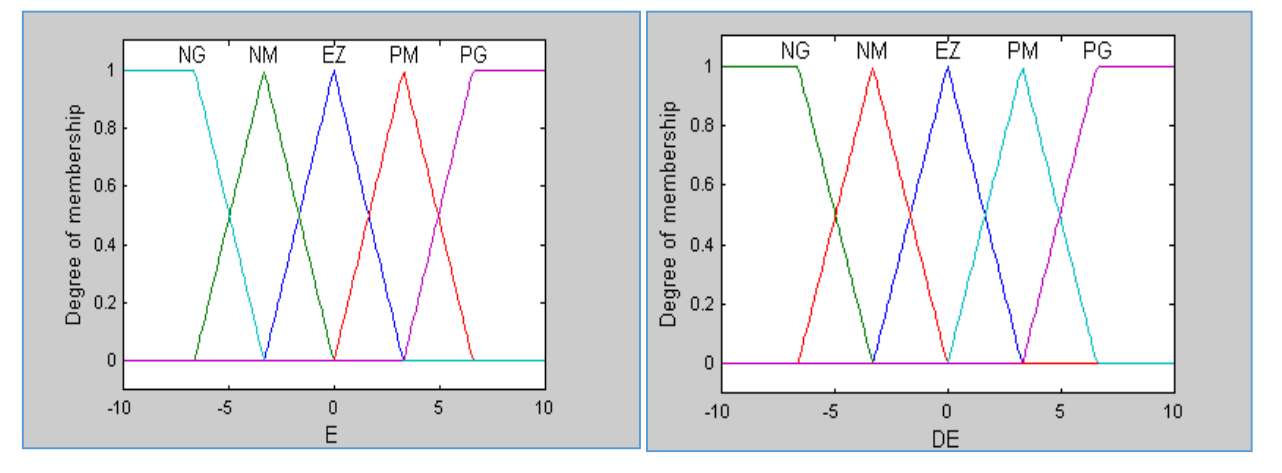

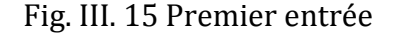

Fig. III. 15 Premier entrée Fig. III. 16 deuxiéme entrée(dirivé d'erreur)

Les sous-ensembles de sortie présenté par la figure III.17 et figure III.18.

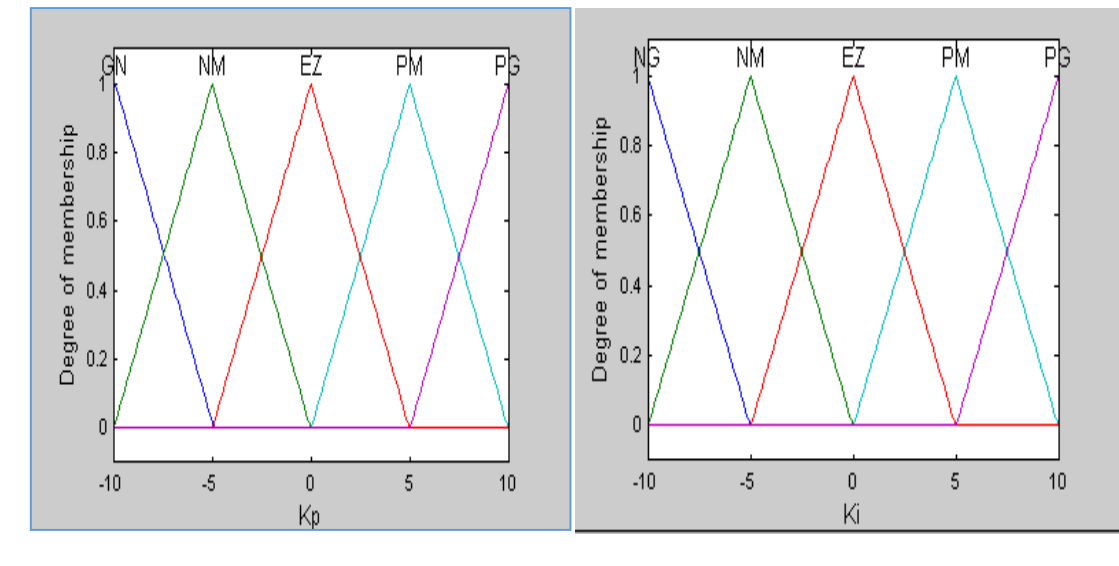

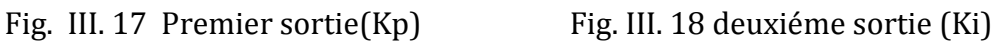

**KP**

KI

 $\triangleright$  les règles floues : présentées par le tableau III.1.

**Description des règles par matrice d'inférence :**

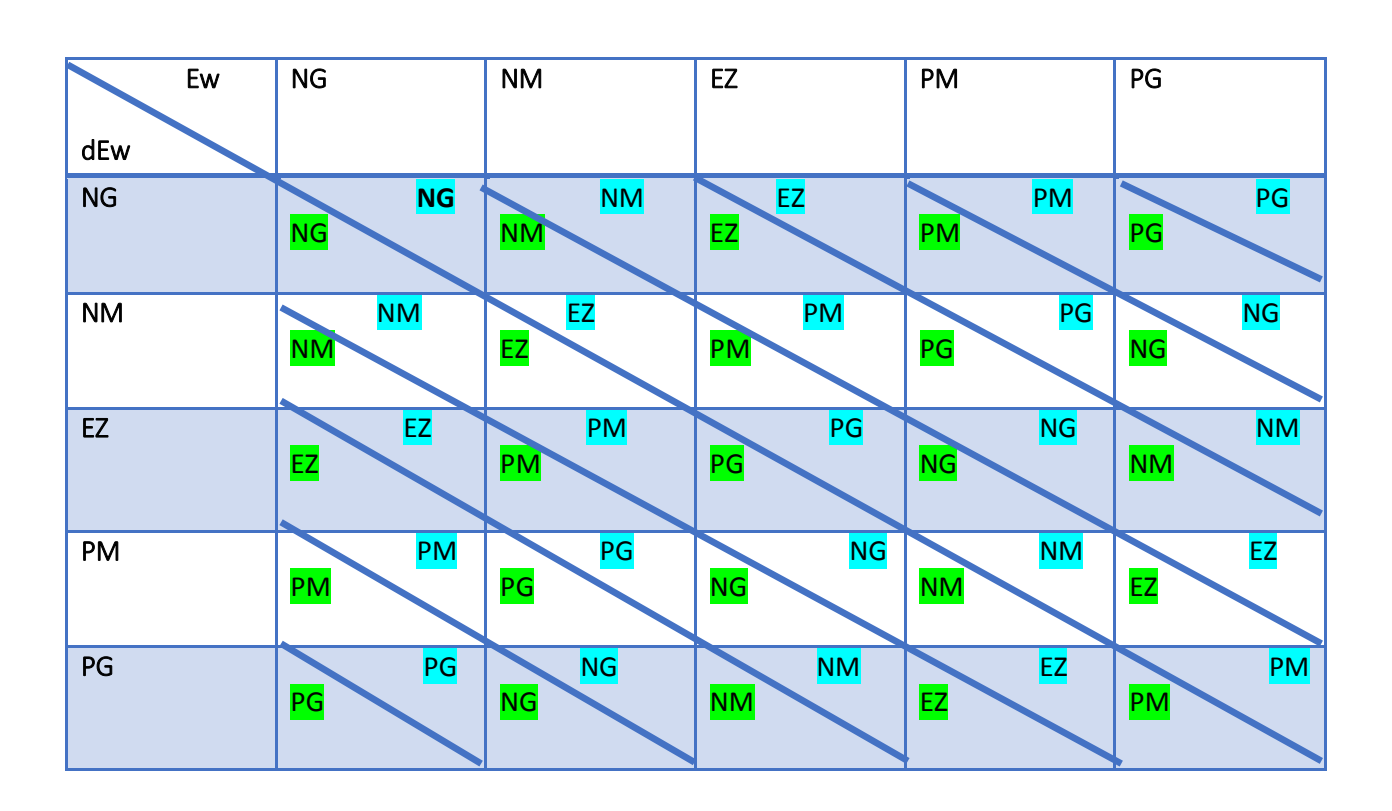

Tableau III. 1 les régles

La figure III.19et figure III.20 représente la fonction résultante ainsi la surface.

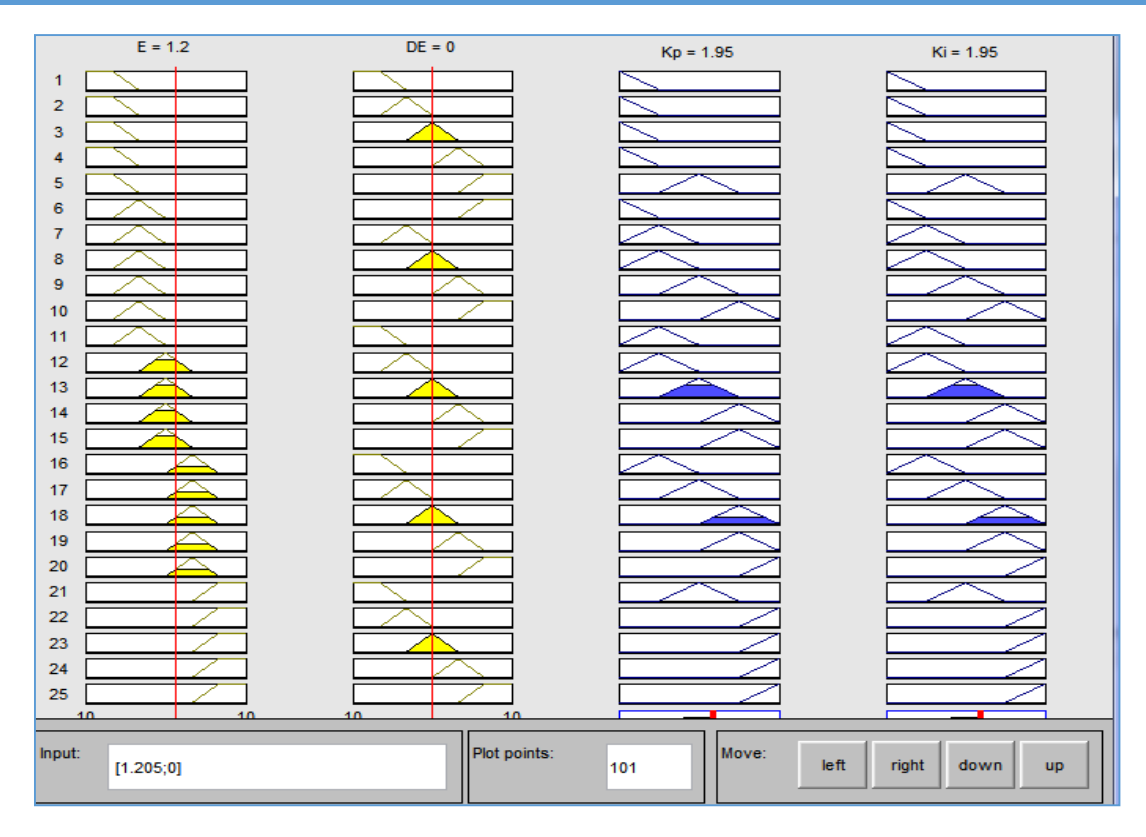

Fig. III. 19 Fonction résultante

#### **III.8 Résultat De Simulation :**

#### Interprétation

Pour la régulation de la vitesse par logique floue nous avons utilisé la méthode de Mamdani, la Figure III.21 nous permet de remarquer la performance de qualité de signale de vitesse après la régulation par floue PI (temps de réponse minimale, stabilisation) par rapport à la régulation de vitesse par PI (temps de monté lent, le signal prend un temps pour stabiliser), le même aussi pour le couple électromagnétique sauf en peut voir un dépassement sur le signal de couple pendant la régulation floue PI de vitesse, Concernant l'erreur de floue s'annule avant l'erreur de PI.

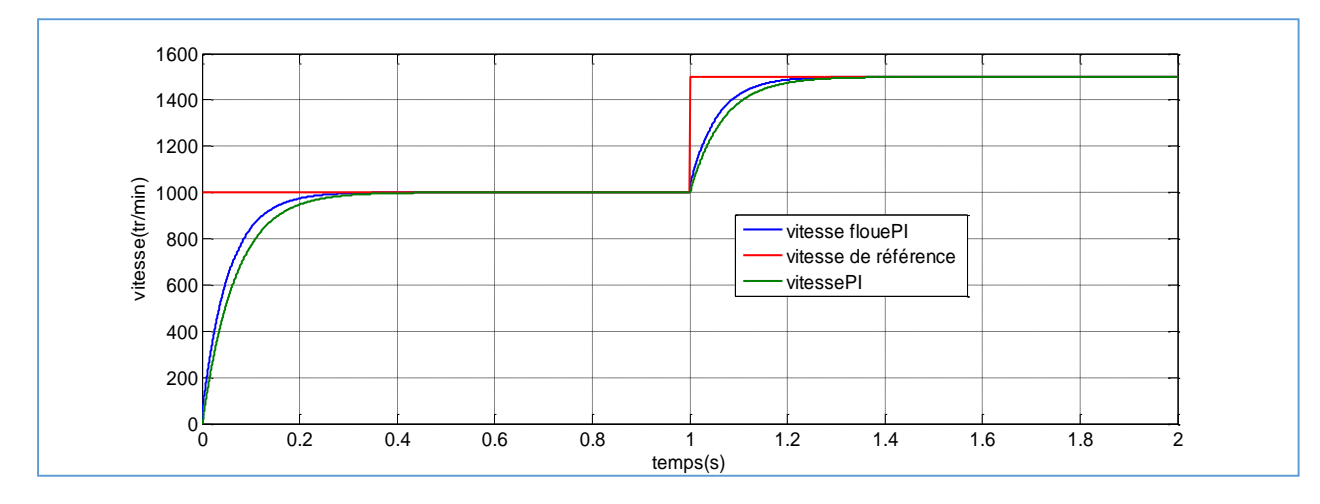

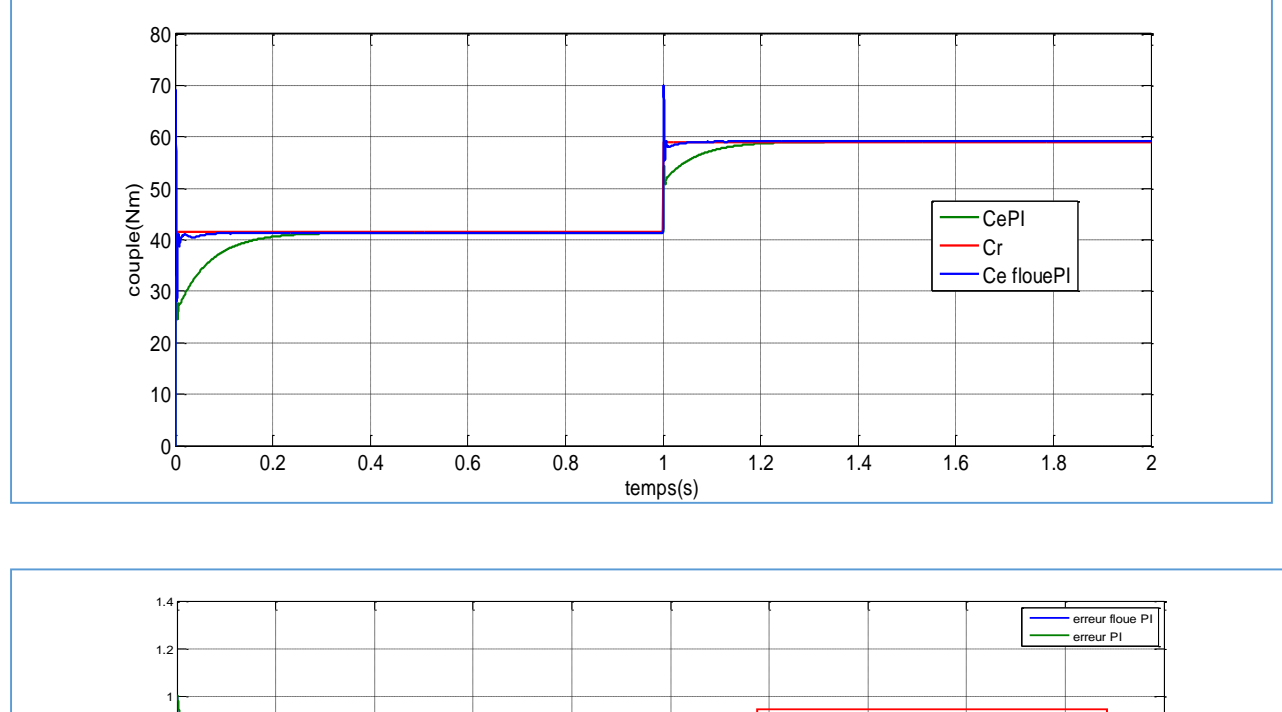

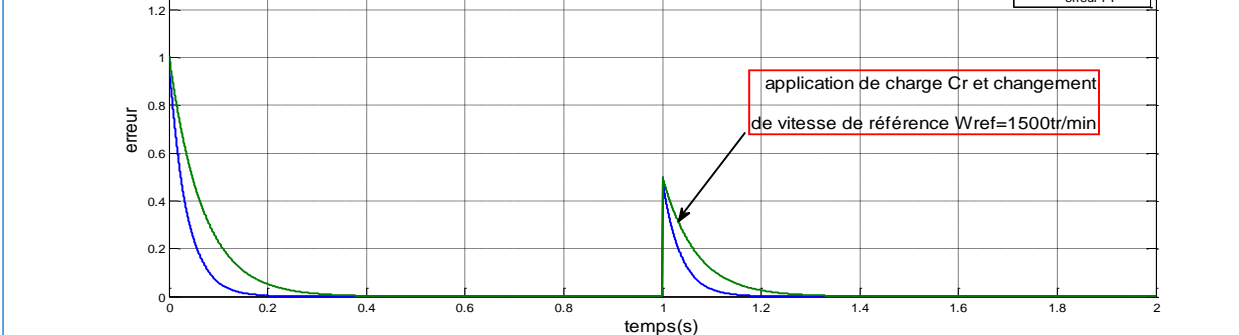

Fig. III. 20 Résultat de vitesse , couple électromagnétique et l'erreur d'un régulateur floue PI de vitesse et PI de vitesse de MCC

#### **III.8 Conclusion :**

Dans ce chapitre nous avons présentez le régulateur de la vitesse de MCC qui est le régulateur par floue PI, cet étude nous permettons de remarquer la performance de régulateur floue PI par rapport au PI, qui est illustré par les différents réponses donner pendant la régulation de vitesse.

# Conclusion générale

# CONCLUSION GENERALE

# **Conclusion Générale**

Dans cette étude nous avons voulu contribuer à la réflexion sur la commande de vitesse d'un moteur à courant continu par deux différents régulateurs : le régulateur PI classique puis le régulateur par floue PI qui pouvait offrir de bonnes performances que se soit au niveau de précession, dépassement, ou de la stabilité.

Diverses méthodes permettant la régulation mais le régulateur idéal n'existe pas, chaque optimisation d'un paramètre (précision, stabilité, rapidité) se fait aux dépens d'un autre, il convient alors de trouver le meilleur compromis en fonction des exigences initiales du cahier des charges, l'essentiel est de s'éloigner le moins possible du modèle théorique pour qu'il reste valable.

Les résultats obtenus ont montré la facilité de commande de la machine à courant continu par les deux contrôleurs, ou en peut remarquer le changement des gains de régulateur PI (Kp, Ki) rendent le PI moins robuste ce qui n'est pas le cas pour le floue PI.

La Technique RLF jusqu'à présent peu utilisées surtout dans le domaine industriel, sont bien adapté lorsqu'on a des contraintes sévères au niveau de la régulation. D'après les résultats montre que le contrôleur de vitesse de MCC utilisant le floue PI présente des performances intéressantes.

# BIBLIOGRAPHIQUE

# **Bibliographique**

[1] Bekkouche Charaf Eddine, «Étude et simulation d'un variateur de vitesse commande un moteur à courant continu», Mémoire de Master, Université Kasdi Merbah Ouargla, 2016.

[2] Etude et réalisation de la commande par retour d'état adaptative d'un moteur à courant continu.

[3]siteweb,«http://www.Electrocouffigna.site.acstrasbourg.fr/sitephp/cours2007/mcc. pdf».

[4] BEKKOUCHE Charaf Eddine, TOUGGOURTI Abdel Kader, « Étude et simulation d'un variateur de vitesse commande un moteur à courant continu », 2016.

[5] site web, « http://www.moteurs-reducteurs-pompes.com/p/bobinages/bobinagesde-moteurs-courant-continu/».

[6] R. Mérat et R. Moreau –édition Nathan technique, «Physique Appliquée, terminale électrotechnique - collection»,1994.

[7]siteweb«http://colbertserv.lyceecolberttg.org:3007/cours\_motorisation\_electrique/ viewer/visu.php?f=82»

[8] B. Bayle, « Technologie des asservissements, Variateurs de vitesse », Cours d'auto matique, Ecole Nationale Supérieure de Physique de Strasbourg , France,2008.

[9] Papio BAYALA, «formation continue Ingénieur électrotechniciens», cour publier, Edition, 2010.

[10] Trannoy–édition Hachette éducation, «Physique appliquée, terminale génie électrotechnique - Delva, Leclercq»,1994.

[11]site web, « <https://www.mdp.fr/documentation/lexique/courant-continu/> ».

[12] M.Ajohnson & Mohammed H.Moradi, «PI control new identification and desing methode»,2005.

[13] R.CHAUPRADE, «Electronique de puissance Commande des moteurs à courant continu», 5eme édition, EYROLLES,1988.

[14] Dr. Adama Fahiri Sangare, « Etude d'un laboratoire virtuel de simulation des Machines MCC», these de doctorat ,2007.

[15] B. Deforge & Q. David, «Asservissement en position d'un axe linéaire», Projet d'automatique ,2008.

[16] BERNADETTE BOUCHON-MEUNIER, «La logique floue et ses applications», Edition Addison-Wesley, France SA, 1995.

[17] J.Godjevac, «Idées nettes sur la logique floue», Presse polytechnique et universitaire romande Lausanne ,1999.

# BIBLIOGRAPHIQUE

[18] DJAABOUB Salim,«Logique floue et SMA : Aide à la décision floue dans les systèmesmulti- agents», Mémoire Magister en informatique,Universitaire Mentouri de Constantine ,2009.

[19] GUENOUNOU Ouahib, «Méthodologie De Conception De Controleurs Intelligents ParL'approche Génétique-application à un Bioprocédé», THESE De Doctorat De l'université de TOULOUSE, 2009.

[20]Gonzalo Cabodevila,«Commande et identification Floue», Ecole Nationale Supérieure de Microthecnique,1993.

[21]Olivier CAZIER, «Instabilités dynamiques de systèmes frottants en présence de variabilités Paramétriques», Application au phénomène de crissement, Thèse de doctorat, l'université de VALENCIENNES,2012

[22] LAOUFI Mourad, BABA Nawel, DJAMAI Hayet, «Planification de la trajectoire D'un robot mobile par la logique floue», Mémoire de fin d'étude, l'université de Bechar Promotion ,2010.

[23] Alain Bonardi & Isis Truck, «Une introduction à la logique floue, pour une approche prospective pour la visualisation du So», Séminaire IARM, Université Paris8,2006.

[24] François CHEVRIE & François GUÉLY, «La logique floue Cahier Technique Schneider n° 191», Edition mars ,1998.

[25]siteweb,«https://www.researchgate.net/figure/Methodologie-de-la-synthese-dunecommande-floue\_fig31».

# RESUME

# **RESUME**

L'objectif visé dans ce travail est de faire une étude d'une association de deux contrôleurs : l'un de type classique (PI) et l'autre intelligent basé sur l'expertise d'un opérateur (RLF) et ceci afin de commander la MCC en vitesse. Dans ce contexte, Le contrôleur flou est introduit pour remédier aux insuffisances du PI classique surtout en terme de robustesse vis-à-vis les variations de gain proportionnel et intégrale (Kp, Ki) de PI. Les résultats obtenus par simulation ont montré que le PI est moins robuste que le Floue PI.

Mots clé : MCC, robustesse, PI, RLF, Floue-PI.

# **ABSTRACT**

This work presents a study of association between two kinds of controllers in order to control the DC motors peed: the first one conventional (PI) and the other one intelligent based on operator's smart expertise (FLC). In this context, the fuzzy controller is introduced to enhancing the shortcomings of conventional PI especially in terms of robustness face to the change in proportional and integral gain  $(K_{P}, K_{i})$  of PI controller. The results obtained shows that fuzzy PI is more robust than PID.

Key words: Dc motor, robustness, PI, FLC, fuzzy PI.

# ANNEXE

# **Annexe A**

# Les paramètres de la MCC utilisée :

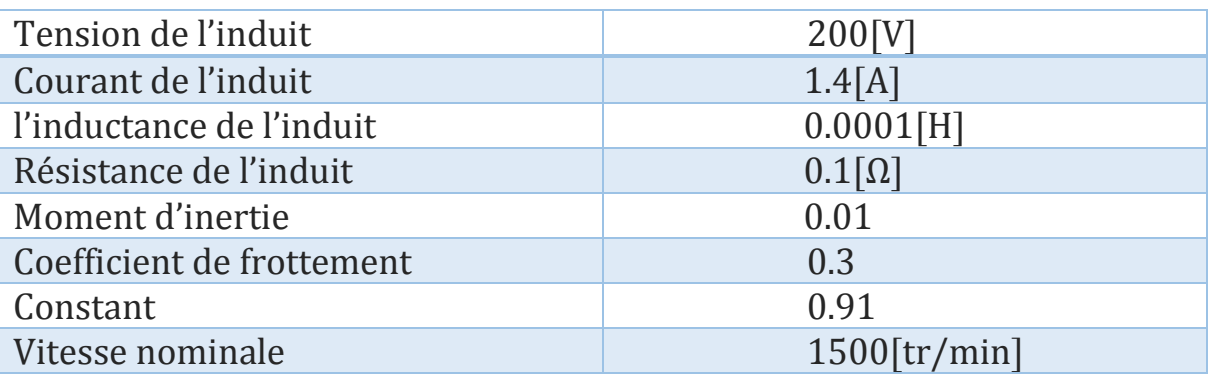

# Les Paramètres du régulateur PI :

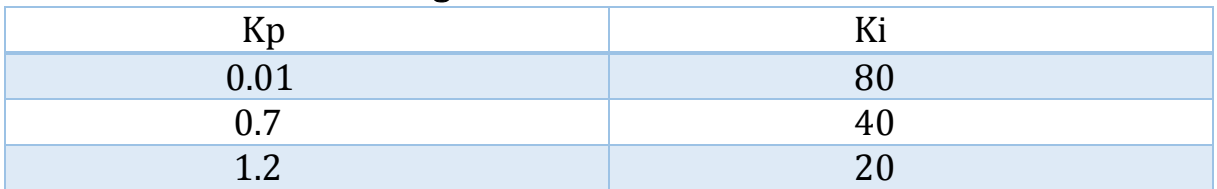

#### Les Paramètre floue-PI :

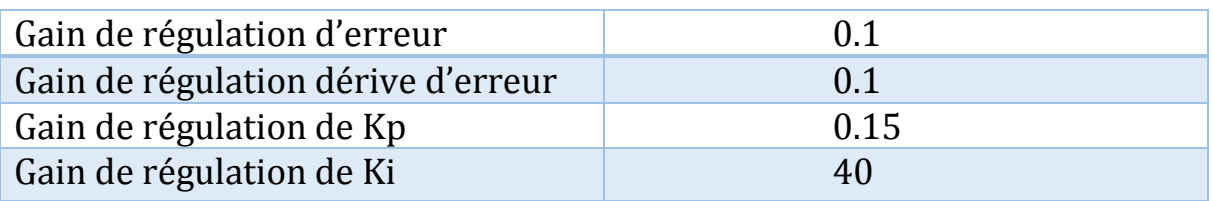

# ANNEXE

# **Annexe B**

#### \* Temps de montée :

Le temps de montée d'un système est le temps mis par sa sortie pour passer de 10% de sa valeur finale à 90% de sa valeur finale.

#### Temps de réponse :

Le temps de réponse d'un système est le temps mis par la sortie du système pour entrer dans la bande compris entre  $\pm 5\%$  de sa valeur finale.

#### Dépassement :

Un critère important de la stabilité est le dépassement. Ce critère permet de définir la notion de stabilité relative.

Le dépassement est mesuré par le taux de dépassement. On définit le premier

dépassement par :  $10$ 

$$
D_1\% = \frac{S(t_1) - S_{\infty}}{S_{\infty}} \frac{\Delta}{S_{\infty}}
$$

 $S_{\infty}$ : La valeur finale de la sortie.

 $S(t_1)$ : La valeur de la sortie à l'instant du premier dépassement.

# ANNEXE

### **Annexe C**

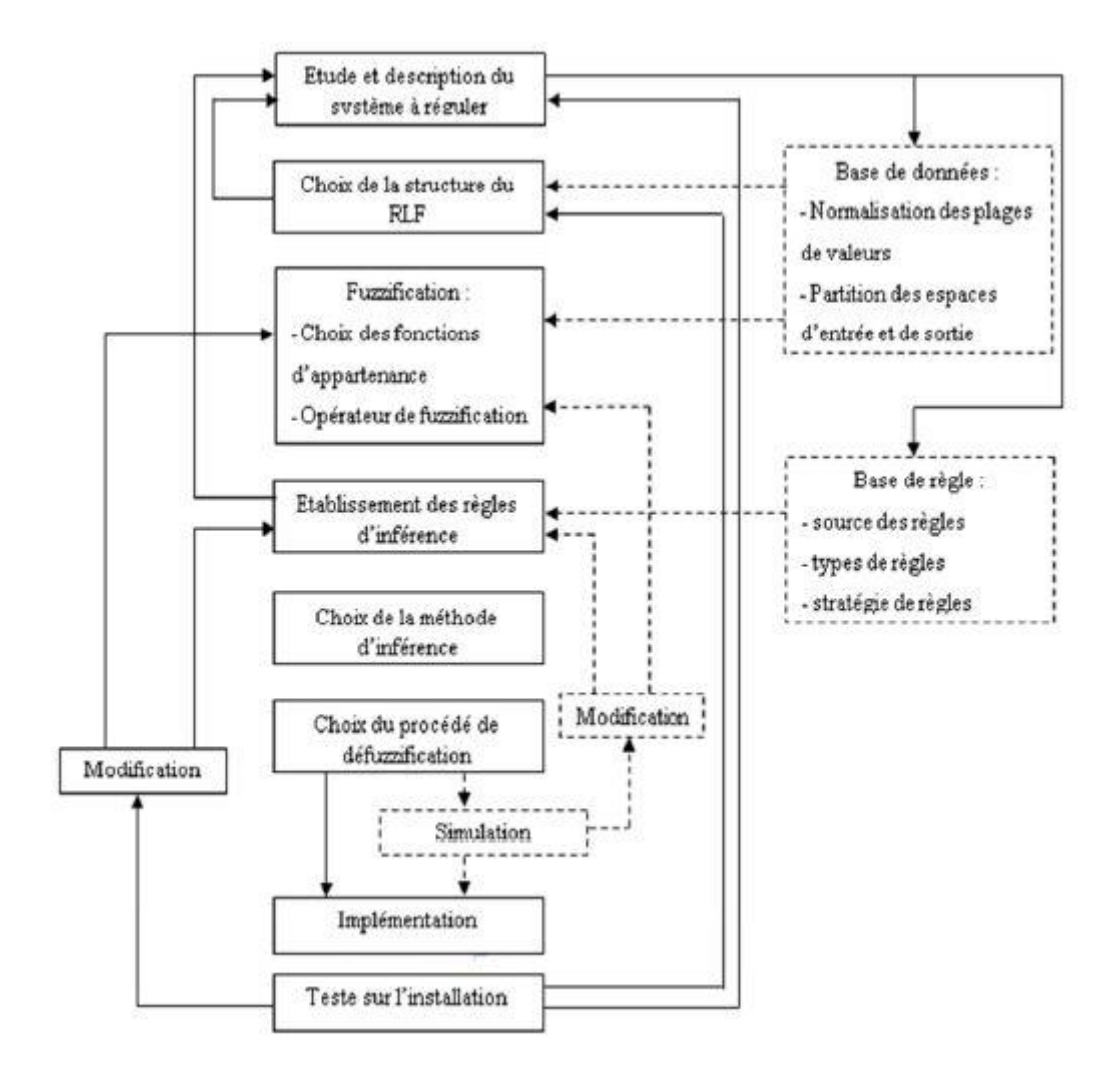

Figure (I) : Méthodologie de la synthèse d'une commande floue.[25]